## **UNISINOS – UNIVERSIDADE DO VALE DO RIO DOS SINOS**

Pós Graduação – MBA em Gestão de Projetos

Trabalho de Conclusão de Curso

## **Plano de Projeto das** *DoorOpens*

Carlos Eduardo dos Santos – 0923694 Orientador: Luís Felipe Schilling

São Leopoldo, agosto de 2010.

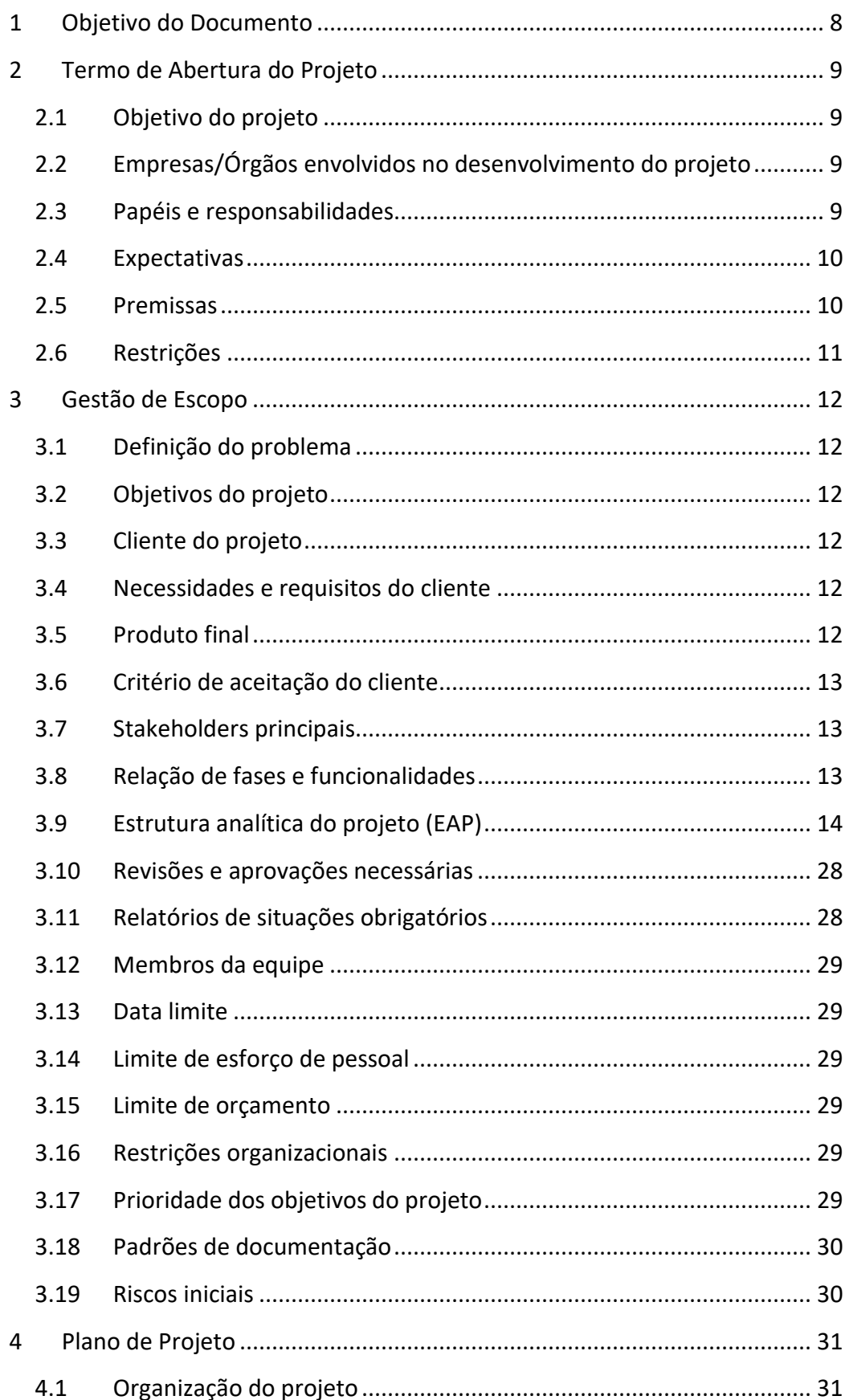

# Índice

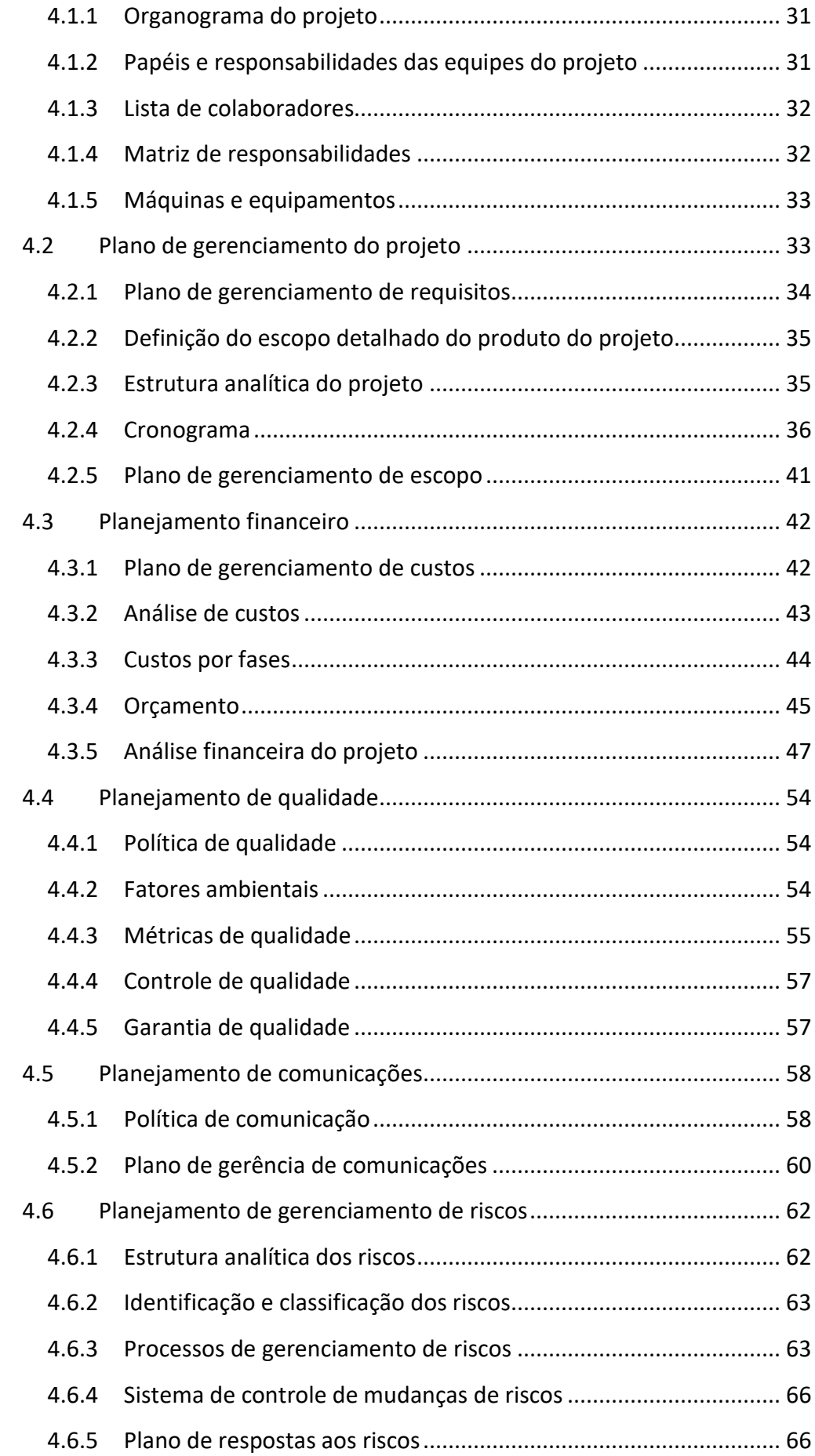

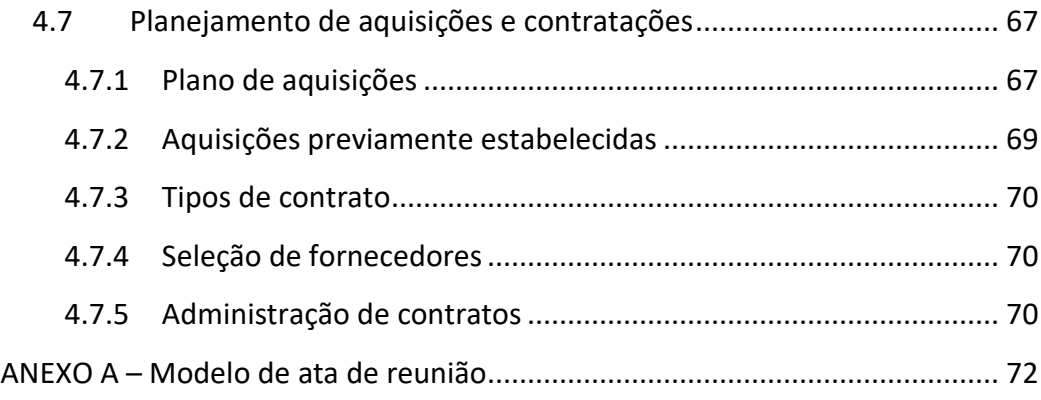

## **Lista de Tabelas**

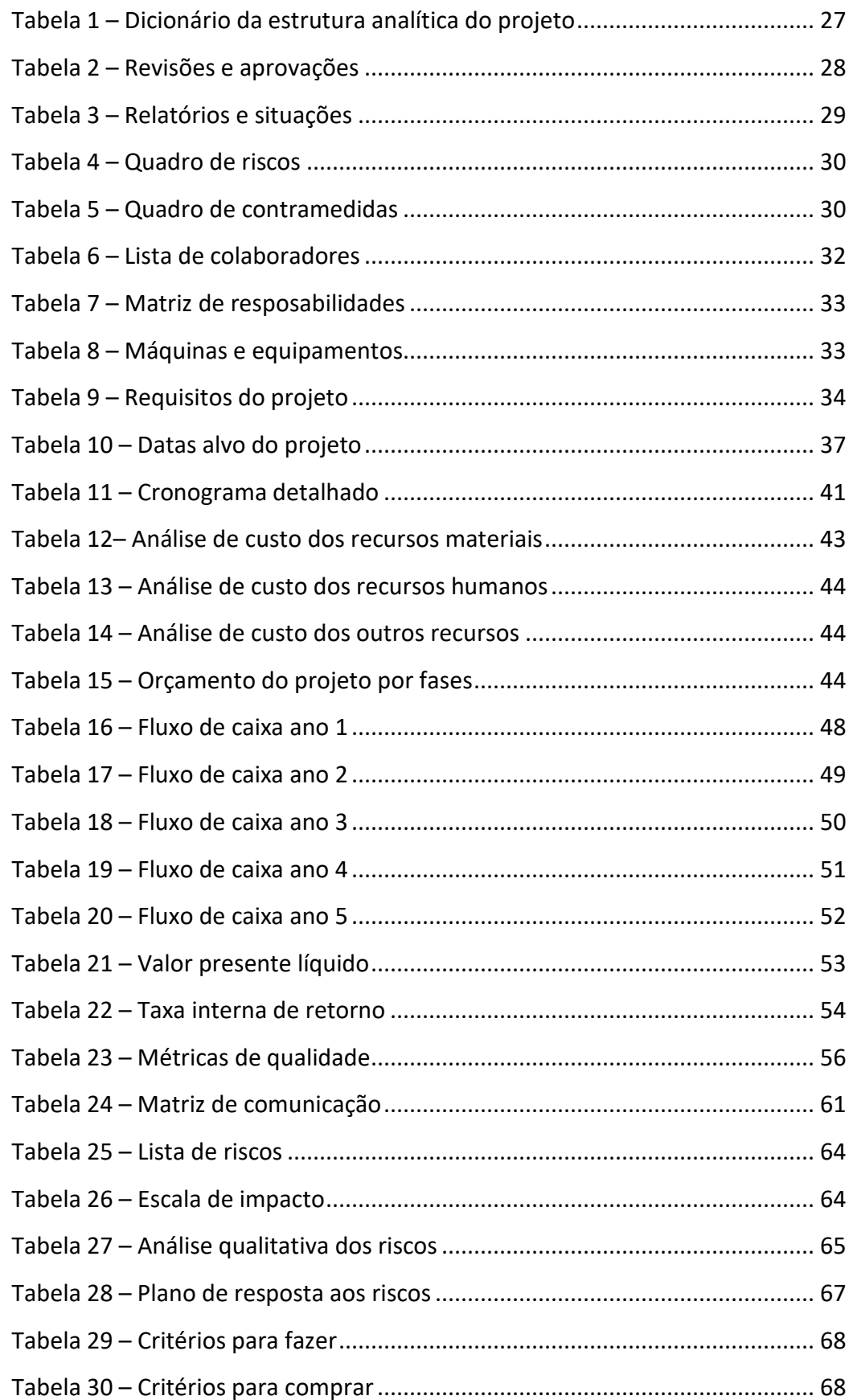

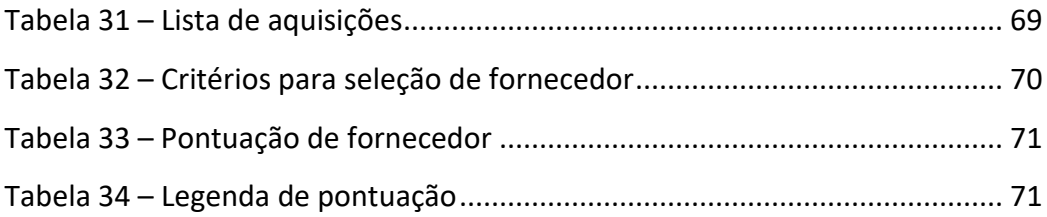

# **Lista de Figuras**

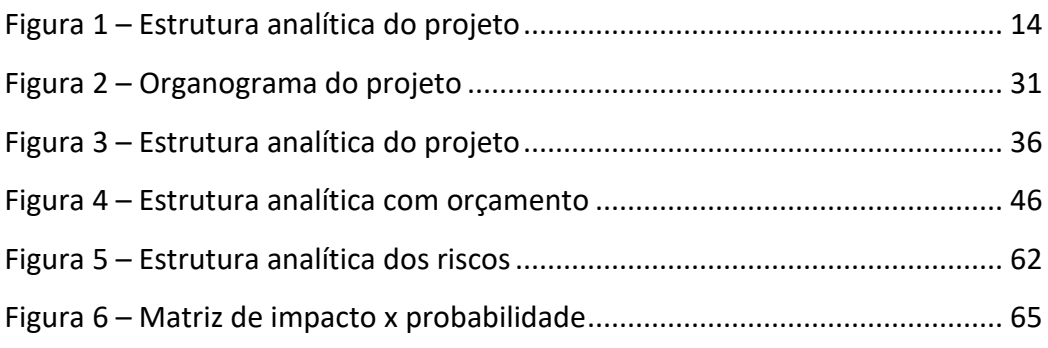

## **1 Objetivo do Documento**

Este documento tem por objetivo definir os passos para a execução do projeto proposto, denominado *DoorOpens*.

O documento segue o padrão de plano de projeto proposto pelas diretrizes da empresa Ubiquous, a qual é cliente deste projeto. Está anexado no início do documento, como parte integrante do mesmo, o termo de abertura do projeto.

Todas as figuras e tabelas são de autoria do autor deste documento e as informações aqui contidas são confidencias e de exclusividade da empresa Ubiquous.

## **2 Termo de Abertura do Projeto**

Atualmente nos encontramos em um cenário no qual a interação das pessoas com o ambiente onde estão inseridas está cada vez mais automatizada. A computação ubíqua é uma das áreas em grande crescimento no estudo de ambientes que se modificam de acordo com as preferências dos indivíduos presentes no mesmo.

Nesse contexto, se encontra um nicho de mercado responsável pela identificação das pessoas na transição de espaços e/ou ambientes. Ele abrange a área de trancas eletrônicas para aberturas, as quais, além de identificar, devem controlar o acesso permitindo-o ou não ao indivíduo.

### *2.1 Objetivo do projeto*

Visando as necessidades latentes, o projeto tem como principal objetivo apresentar uma solução que agregue confiabilidade e praticidade com um novo conceito de tranca.

## *2.2 Empresas/Órgãos envolvidos no desenvolvimento do projeto*

*Ubiquous* – Empresa formada por engenheiros da computação que vislumbram tornar a computação ubíqua e a automação de ambientes uma realidade para o mercado brasileiro.

*ANATEL* – Agência Nacional de Telecomunicação, órgão do governo brasileiro regulamentador de dispositivos que utilizem e/ou emitam radiofrequência.

### *2.3 Papéis e responsabilidades*

A Ubiquous é responsável pela gestão e execução do projeto. Dessa forma, são de sua inteira responsabilidade os cumprimentos das metas e prazos estabelecidos para esse projeto.

O papel da ANATEL é certificar que o produto desenvolvido, a partir desse projeto, esteja de acordo com a regulamentação brasileira nos quesitos de emissão de radiofrequência.

### *2.4 Expectativas*

A Ubiquous espera com esse projeto concretizar o desenvolvimento do seu primeiro produto na área de automação predial. A sua principal expectativa é em relação ao *time to market<sup>1</sup>* , ou seja, o projeto deve ser concluído dentro do prazo previsto para sua inserção no mercado ainda não explorado.

Outra expectativa é quanto ao custo de venda do produto. A Ubiquous espera produzir os dispositivos com um preço atrativo para os mercados de classe média e eventualmente classe média-baixa. Entretanto, mesmo almejando um preço acessível, ela espera que seus produtos sejam desenvolvidos com qualidade para serem utilizados por soluções completas voltadas para o público de alto poder aquisitivo.

Somado a todos essas expectativas, esta também o desejo de seus acionistas em ascender rapidamente no mercado, propondo novas linhas de produtos. Para isso, o projeto do produto deve prever a possibilidade de mudanças eventuais no decorrer de novas propostas.

### *2.5 Premissas*

l

As principais premissas do produto são que a tranca da fechadura deve ser robusta e seu sistema de abertura deve utilizar uma chave eletrônica segura. O conjunto fechadura/chave deve possuir criptografia que impossibilite a abertura por pessoas má intencionadas. Além disso, uma forma alternativa de abertura é necessária, por exemplo, senha alfanumérica. Também deve possuir um sistema de detecção de arrombamento com integração para alarmes.

Já o projeto possui como premissas básicas o baixo custo de desenvolvimento, para não impactar significativamente no preço de venda; o cumprimento do prazo para a rápida penetração no mercado; e a priorização na utilização de componentes nacionais já homologados pelos órgãos do governo.

<sup>1</sup> Expressão do marketing que representa o período entre a concepção e a finalização de um produto. A redução desse tempo pode trazer uma vantagem significativa na competição por fatias do mercado.

## *2.6 Restrições*

As restrições do projeto são que o mesmo deve ser entregue no prazo estipulado contemplando as normas governamentais para comercialização do produto e a qualidade esperada.

## **3 Gestão de Escopo**

Nessa seção será apresentada a declaração de escopo preliminar do projeto para uma melhor compreensão do mesmo. Caso haja dúvidas, essas poderão ser esclarecidas nos capítulos subseqüentes nos quais os itens serão abordados com uma maior profundidade.

## *3.1 Definição do problema*

Deficiência na segurança das fechaduras convencionais utilizadas em aberturas de residências e edifícios em geral.

## *3.2 Objetivos do projeto*

Apresentar uma solução que agregue confiabilidade e praticidade com um novo conceito de tranca.

## *3.3 Cliente do projeto*

Os acionistas da empresa Ubiquous são os clientes do projeto.

### *3.4 Necessidades e requisitos do cliente*

O cliente necessita de uma solução robusta e confiável para tornar a marca dele visível no mercado e com um conceito de credibilidade associado. Por causa disso, ele requer que o prazo estabelecido para o projeto seja cumprido, com o intuito de lançar seu produto antes dos concorrentes nacionais.

Somado há isso, está seu desejo de minimizar os custos para que ele possa atender a maior faixa econômica do mercado possível. Para que isso seja atendido, o cliente solicita reuniões periódicas para monitorar e estar ciente do progresso do projeto.

## *3.5 Produto final*

Uma maçaneta composta de uma fechadura que utilize uma chave eletrônica e possua um sistema de segurança anti-violação.

### *3.6 Critério de aceitação do cliente*

O principal critério é o prazo do projeto e a minimização do custo do produto, para atender o maior número de clientes possíveis. O escopo do produto também é importante, entretanto, o cliente prevê que possa haver uma redução para que os demais critérios sejam atendidos.

### *3.7 Stakeholders principais*

Equipe de desenvolvimento, fabricantes de fechaduras convencionais, vendedores e usuários de fechaduras e maçanetas.

### *3.8 Relação de fases e funcionalidades*

O projeto está divido em quatro grandes etapas, onde cada uma delas requer uma atenção para sua funcionalidade mais macro. Elas estão listadas abaixo de forma sucinta.

#### *Planejamento*

Nessa fase do projeto serão levantadas as informações técnicas relacionadas ao mercado e suas necessidades. Nela será elaborado também o escopo detalhado do produto do projeto e como será o seu desenvolvimento.

Outro ponto importantíssimo é o planejamento do fluxo monetário que será necessário para a execução do projeto. Vale ressaltar a necessidade de prepara ações corretivas aos riscos, uma vez que o projeto é de cunho inovador.

#### *Alocação de recursos*

Após o planejamento, se inicia uma fase muito importante para o projeto, na qual serão realizados os preparativos para o início do desenvolvimento do produto. Uma funcionalidade que não se deve descartar é a reunião de início de projeto com todos os stakeholders. Nela será apresentado, para todos os envolvidos, o projeto, seus objetivos e requisitos para que possam estar cientes e comprometidos com as mesmas metas.

#### *Desenvolvimento do produto*

Uma vez que os preparativos iniciais forem cumpridos, o desenvolvimento do produto é iniciado. Nessa fase, os gestores e desenvolvedores serão os principais responsáveis pela continuidade do projeto. E o gerente do projeto, com a ajuda deles,

13

irá monitorar por via dos indicadores propostos para o projeto o progresso do mesmo. Caso seja necessário, ele deverá valer-se das medidas de contingência para mitigar e contornar os riscos e maximizar possíveis oportunidades.

#### *Validação do projeto*

O projeto só pode ser concluído efetivamente após a sua validação por parte do cliente. O meio ao qual isso será realizado é através dos critérios de aceitação propostos. No caso dos mesmos serem contemplados, uma reunião de encerramento irá formalizar o final do projeto. Os *stakeholders* deverão estar presentes e uma discussão sobre as lições aprendidas será compilada e documentada para auxiliar nos próximos projetos.

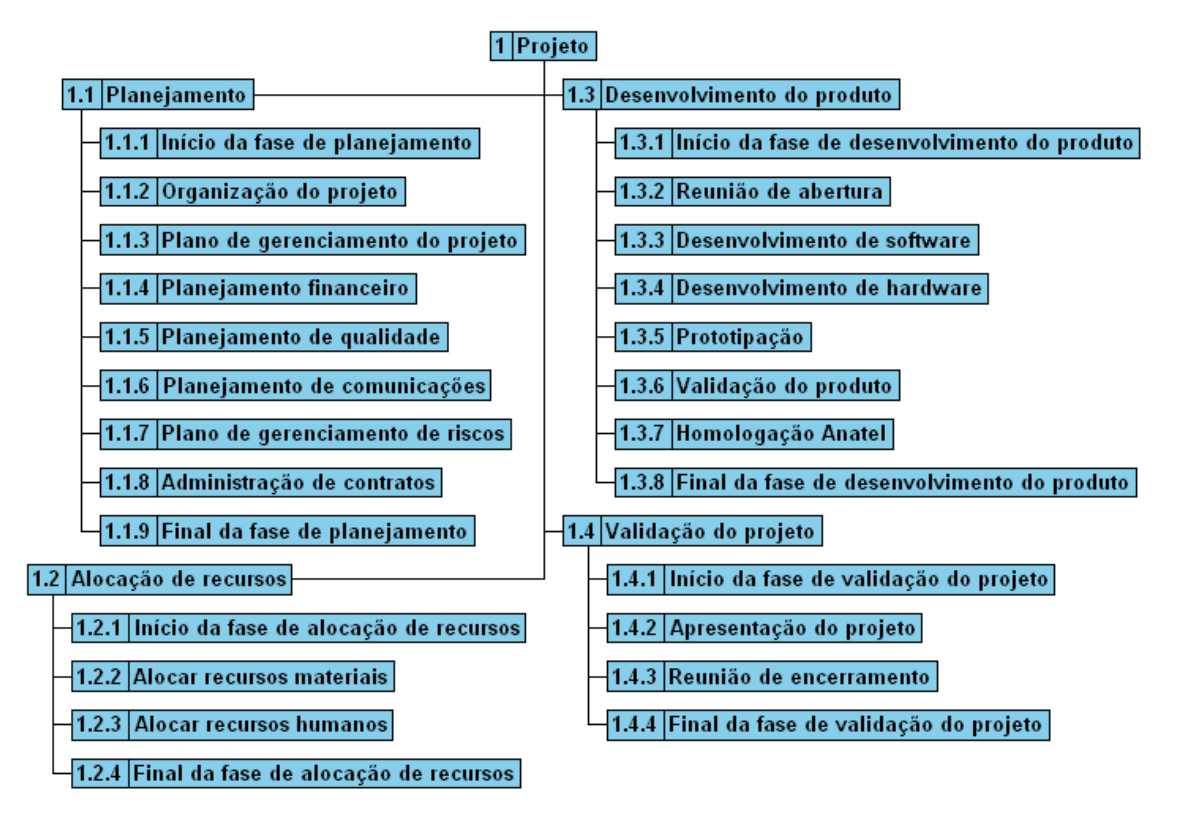

## *3.9 Estrutura analítica do projeto (EAP)*

#### **FIGURA 1 – ESTRUTURA ANALÍTICA DO PROJETO**

A EAP, Figura 1, apresenta o projeto decomposto, de forma hierárquica, em atividades aninhadas. O primeiro nível de decomposição apresenta as fases do projeto listadas e explanadas anteriormente e, em seguida, são apresentadas as atividades de cada uma dessas fases.

A seguir, a Tabela 1, apresenta o dicionário da EAP, explanando essas atividades. Tendo em vista que o primeiro nível da hierarquia, relacionado as fases do

projeto foi abordado anteriormente, o dicionário irá se limitar as atividades que são contempladas por elas. Dessa forma, ele não apresentará novamente a descrição das atividades: fase de planejamento; fase de alocação de recursos; fase de desenvolvimento do produto; e, validação do projeto.

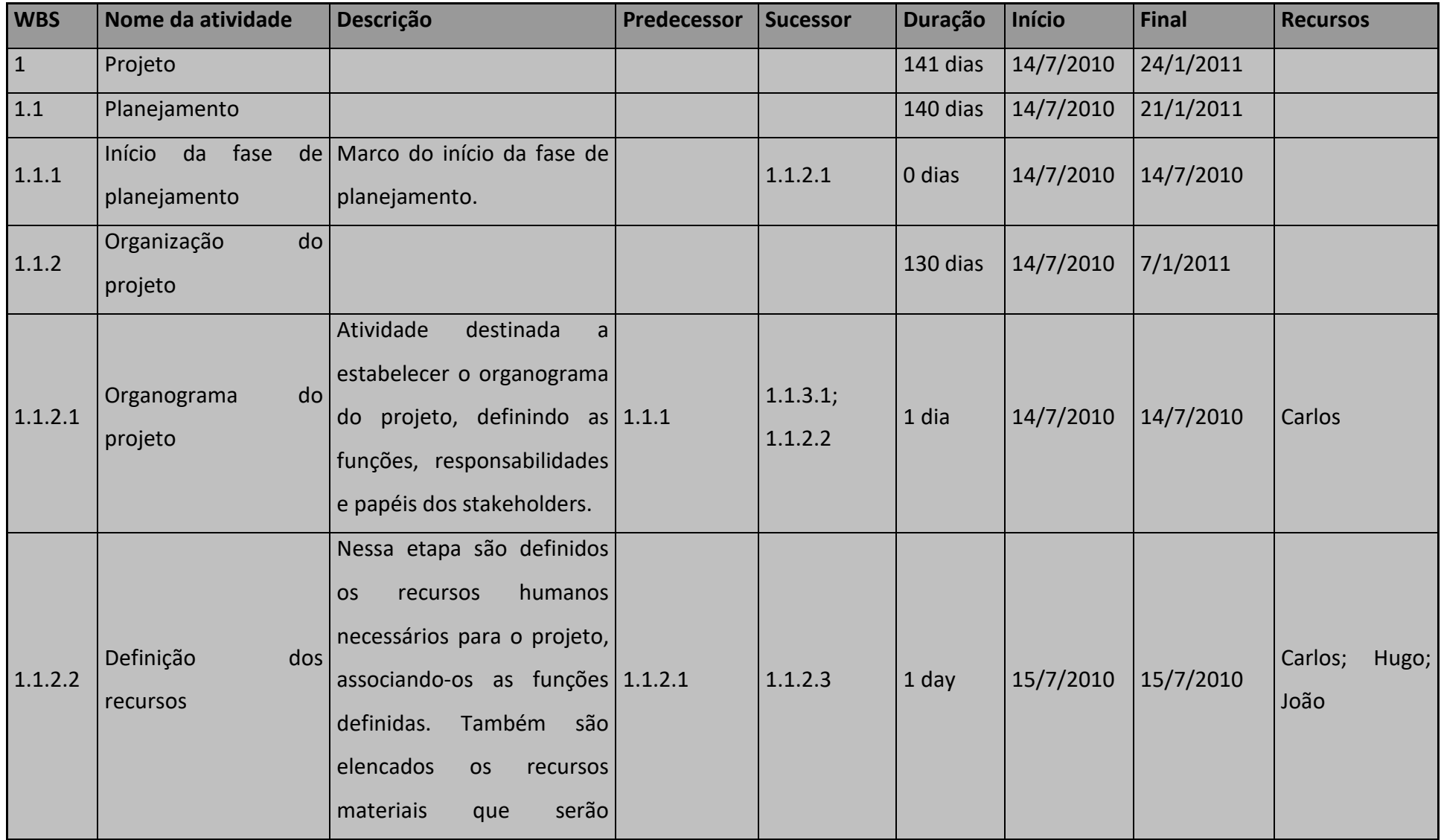

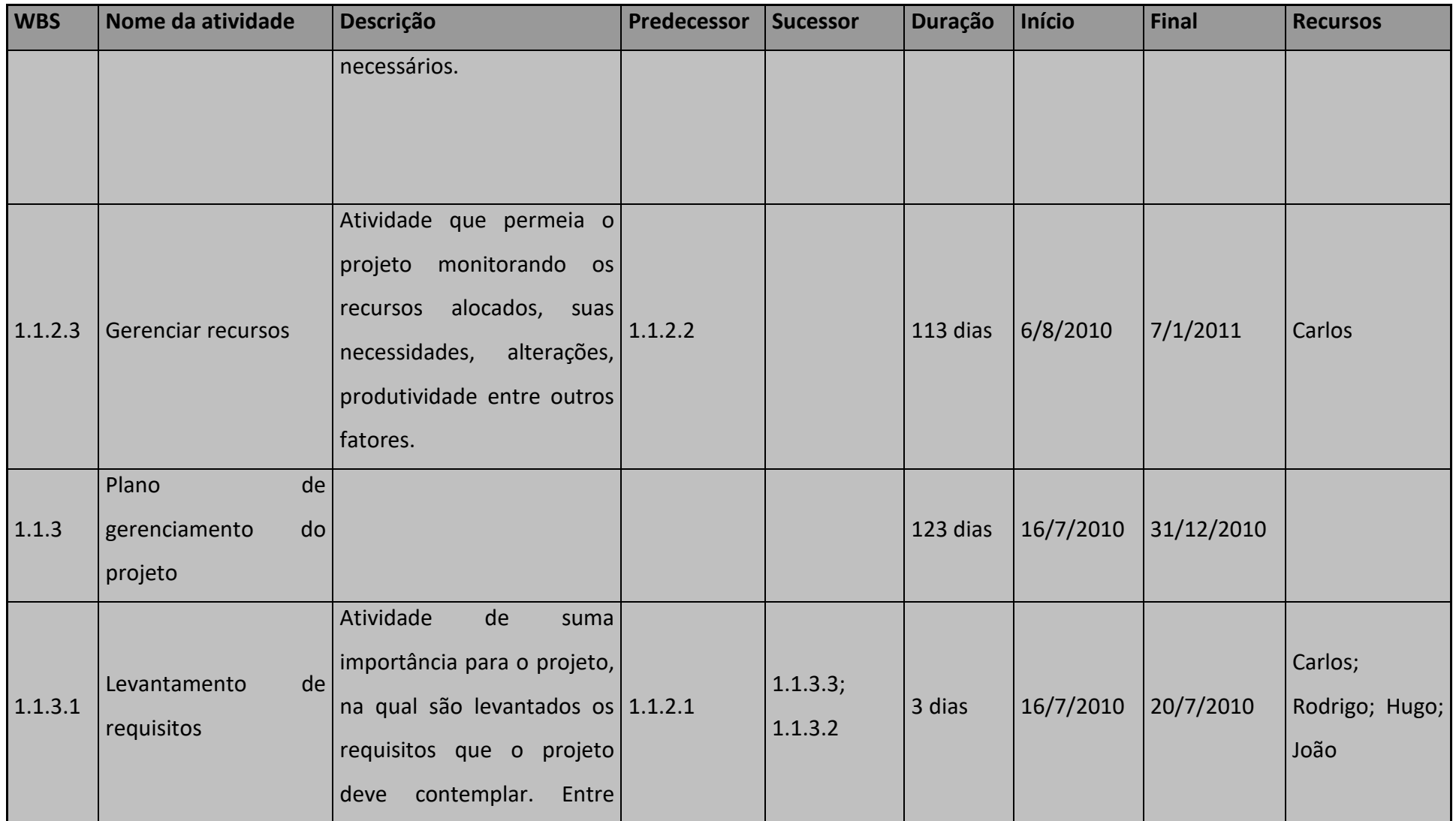

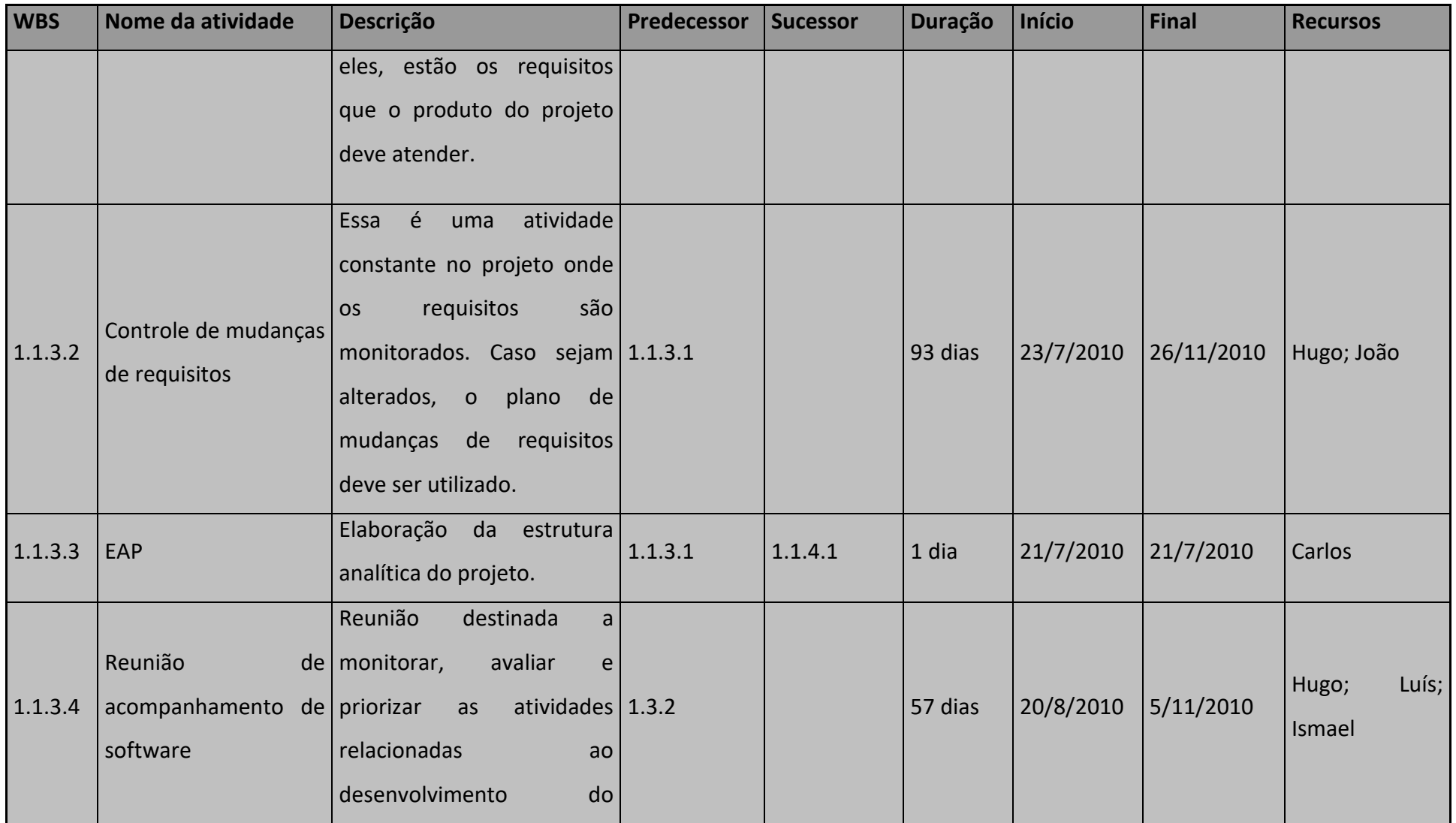

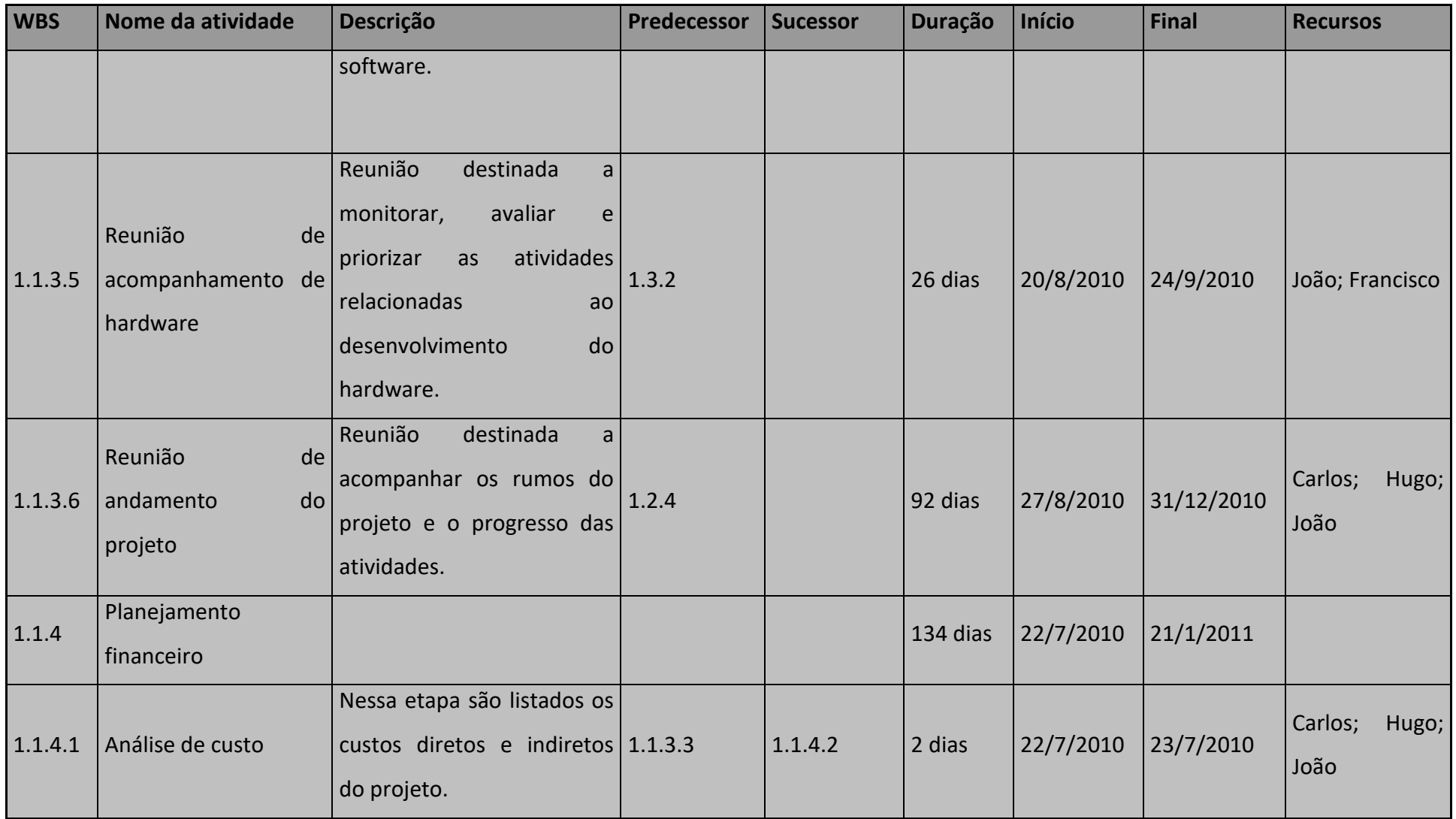

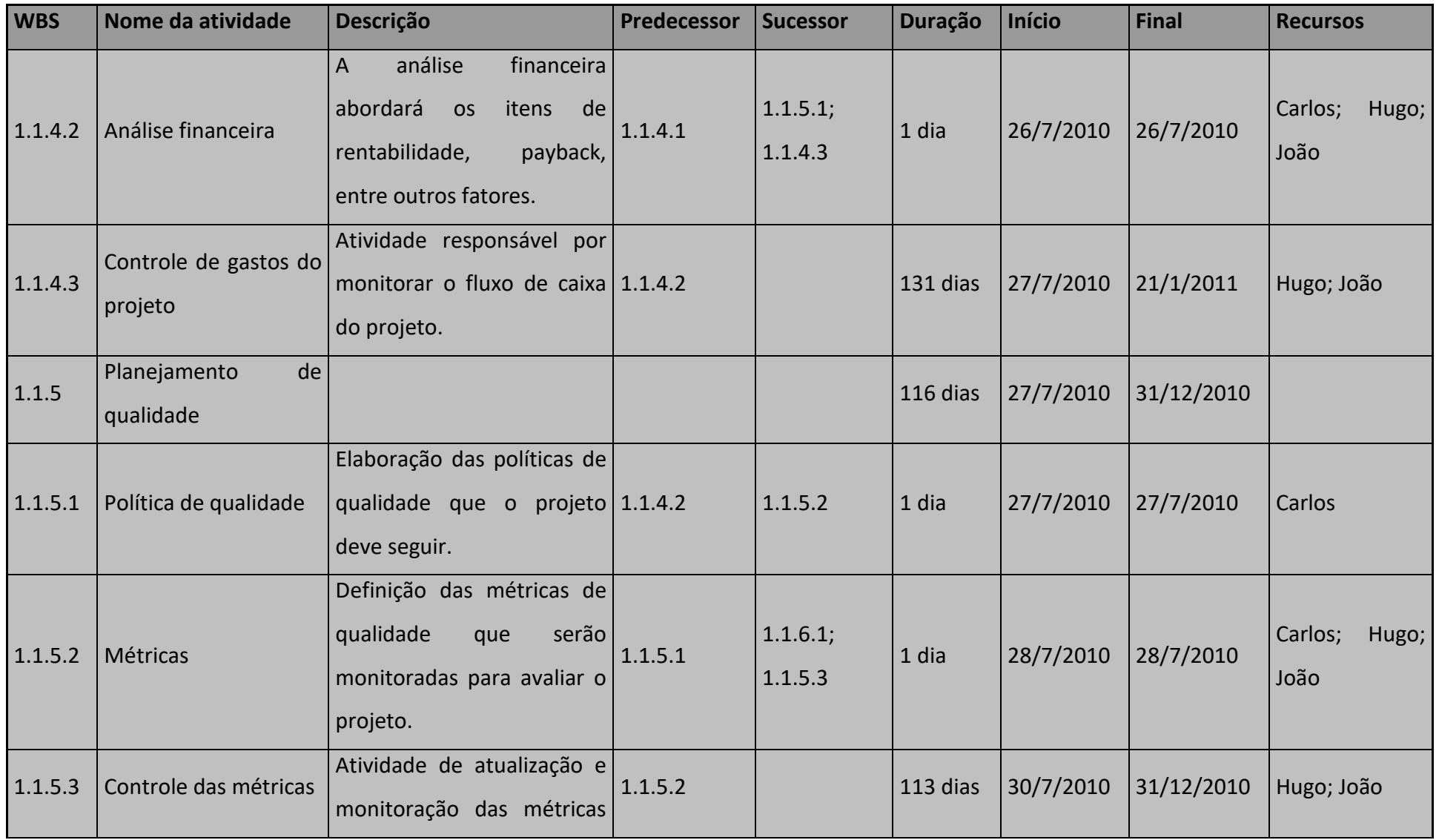

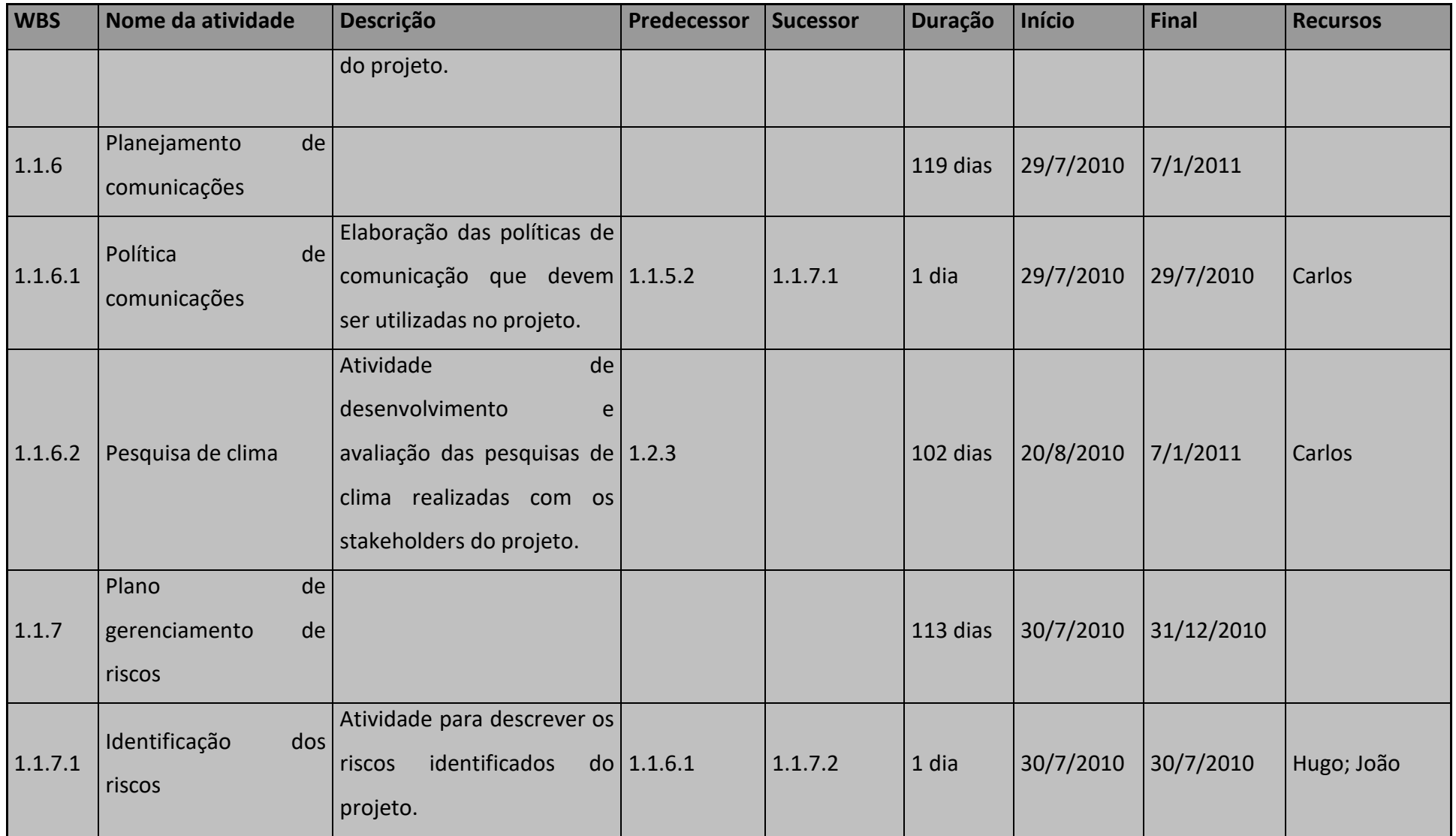

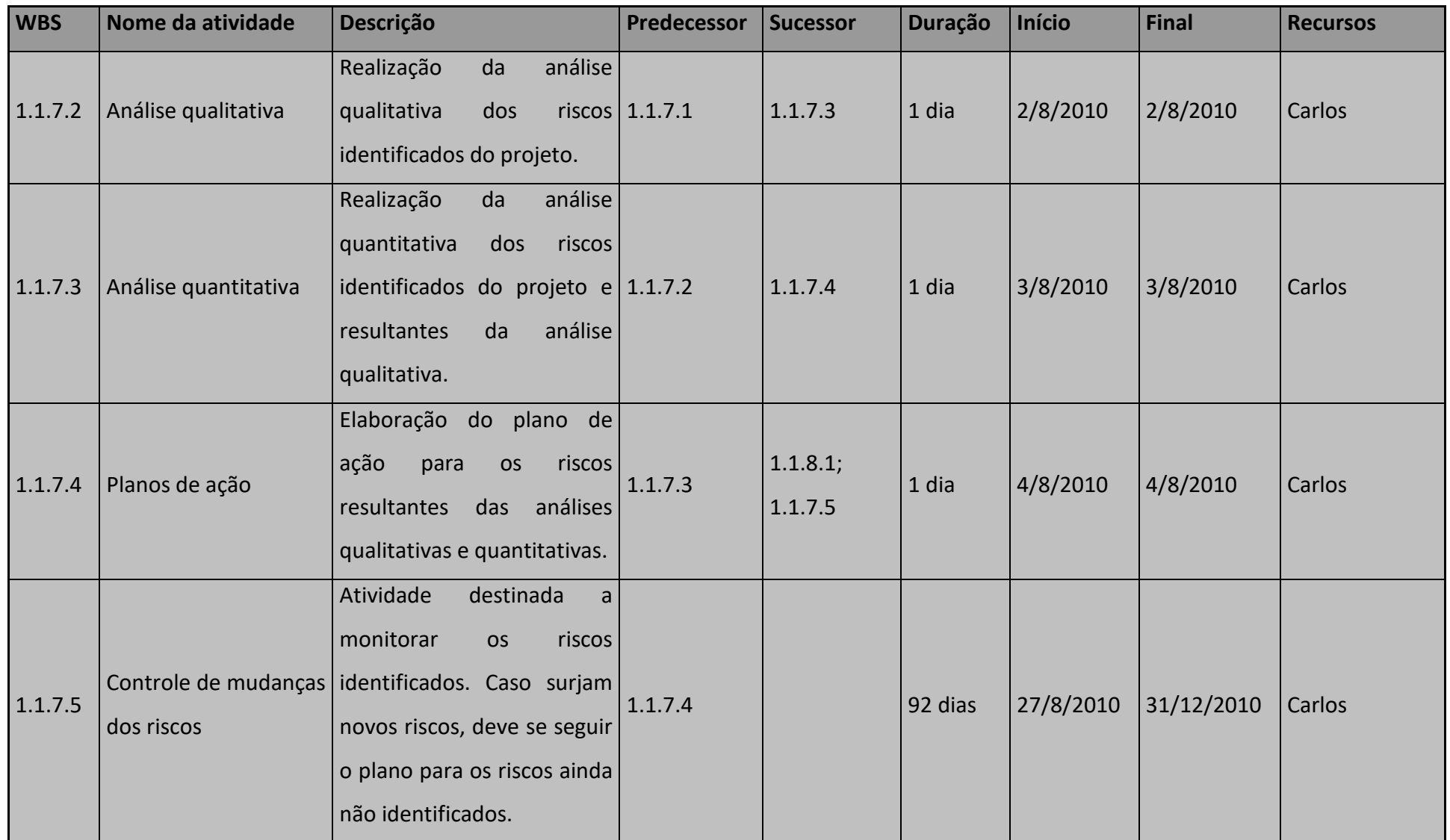

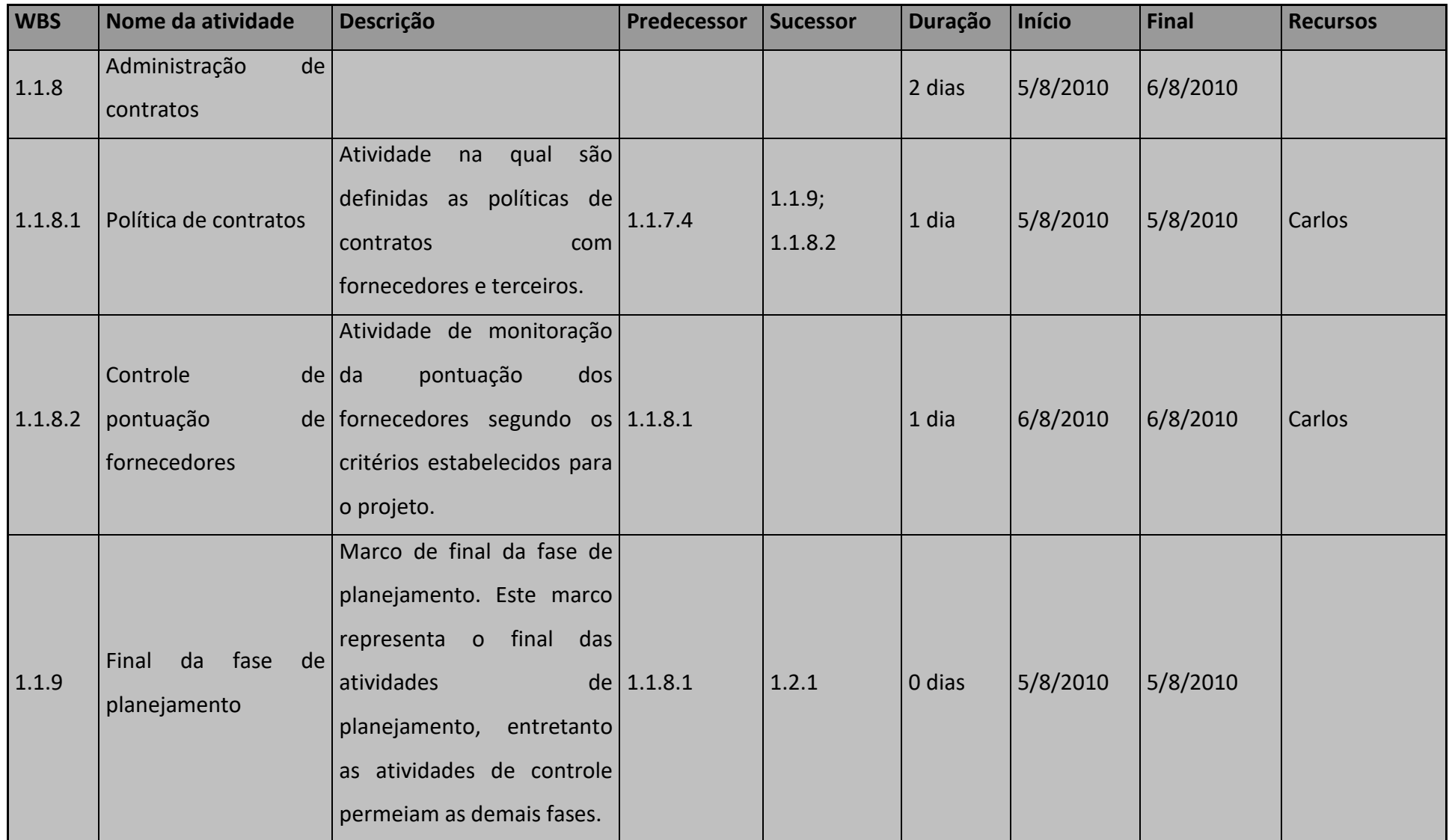

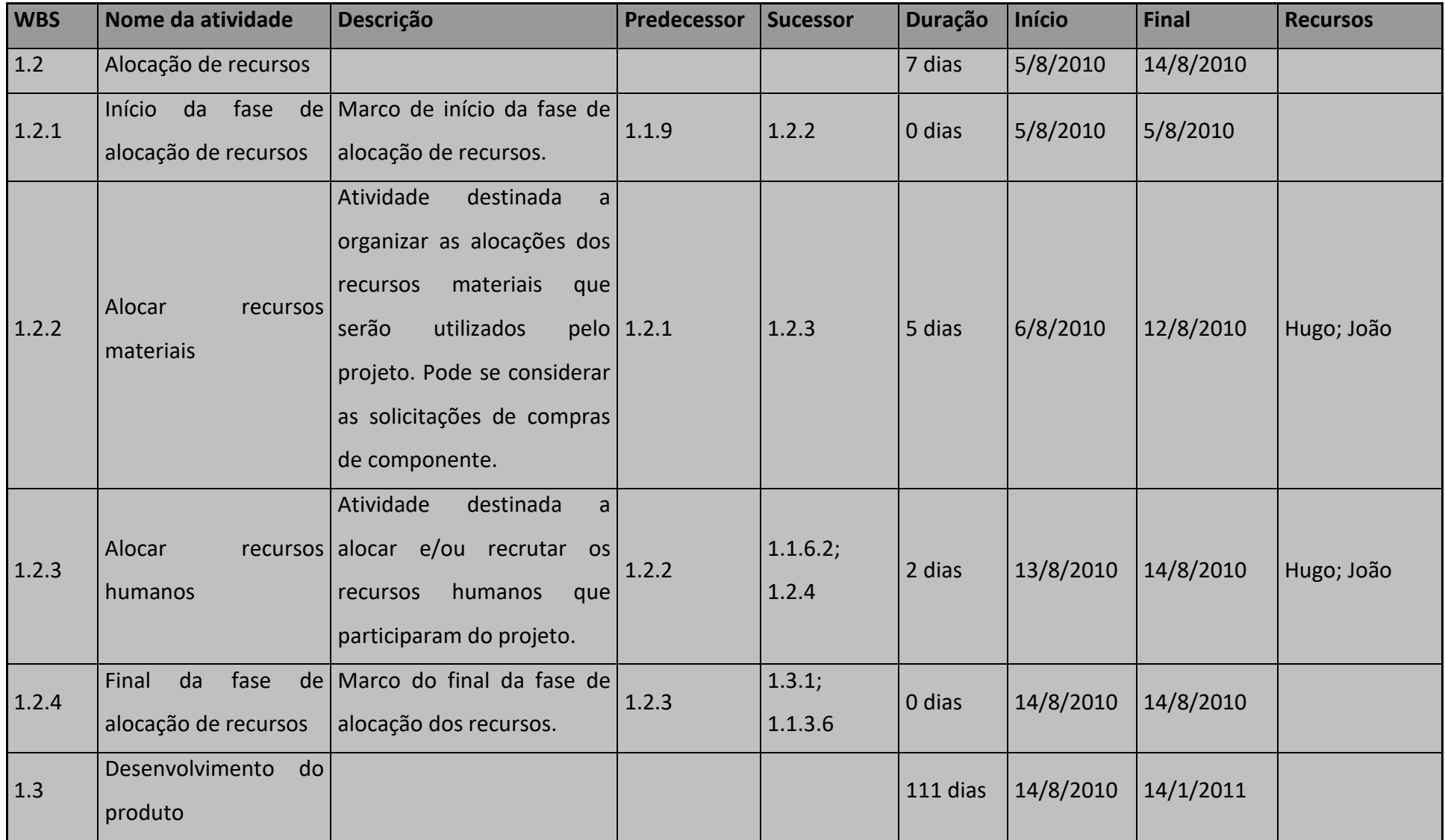

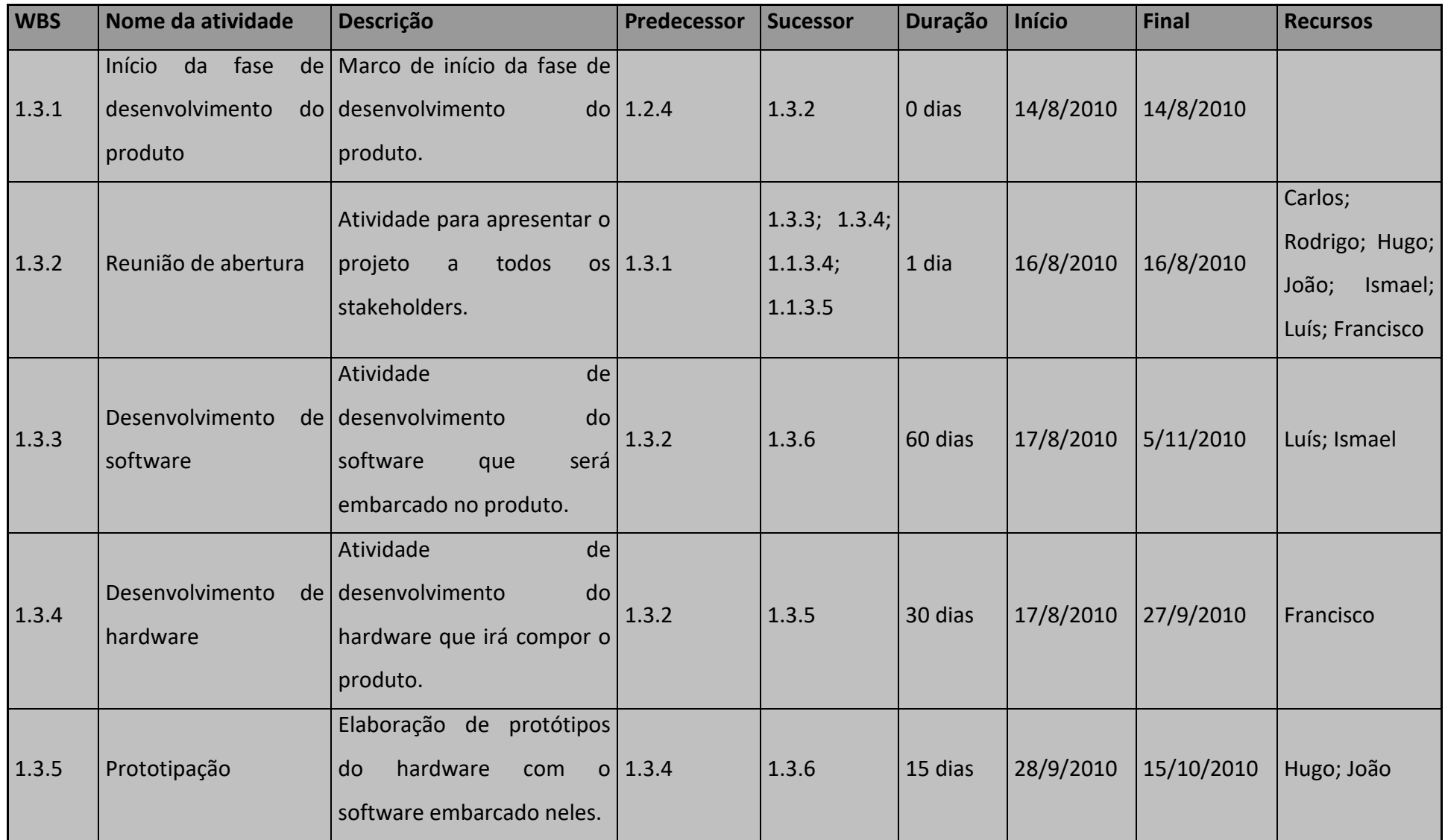

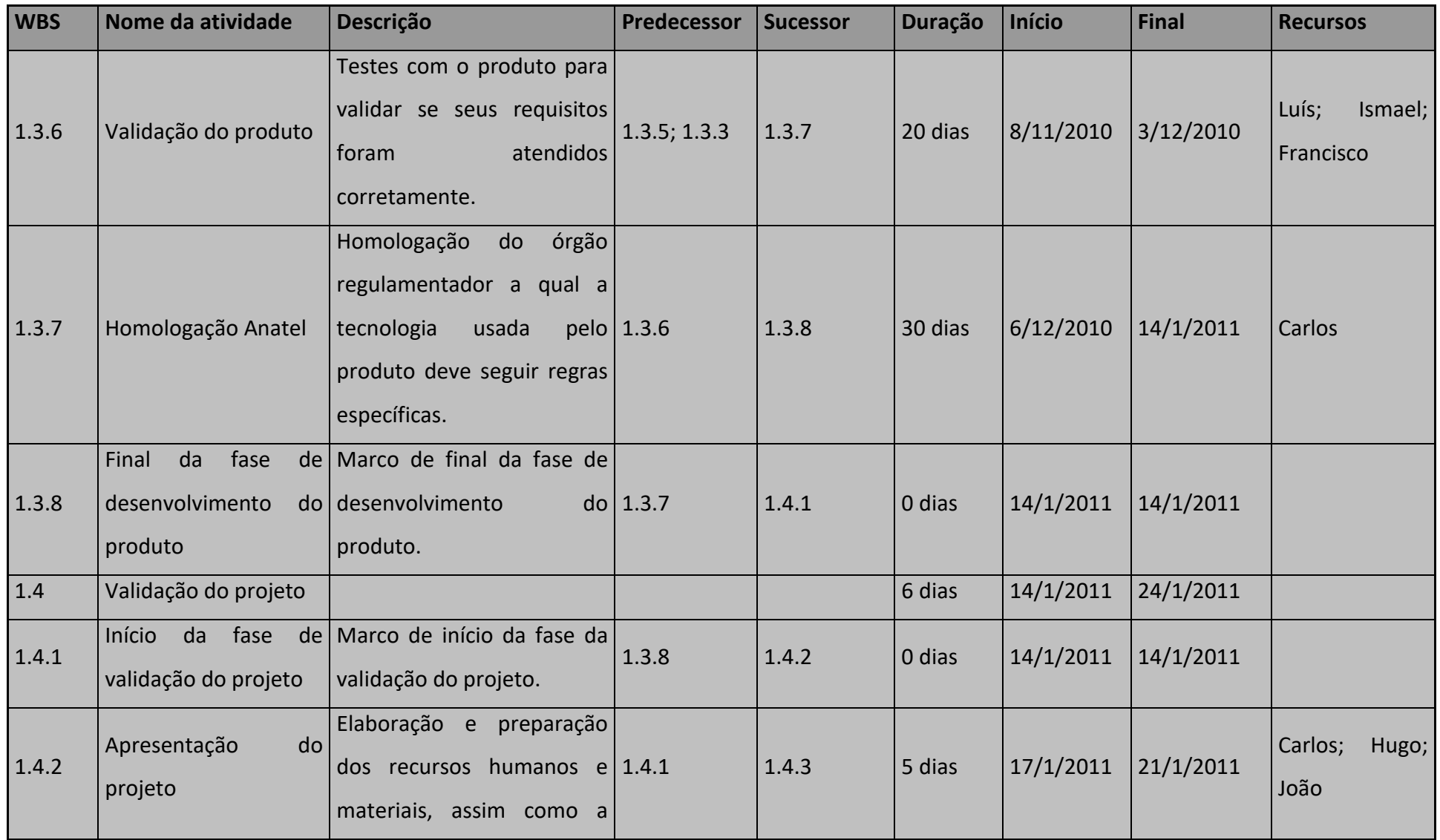

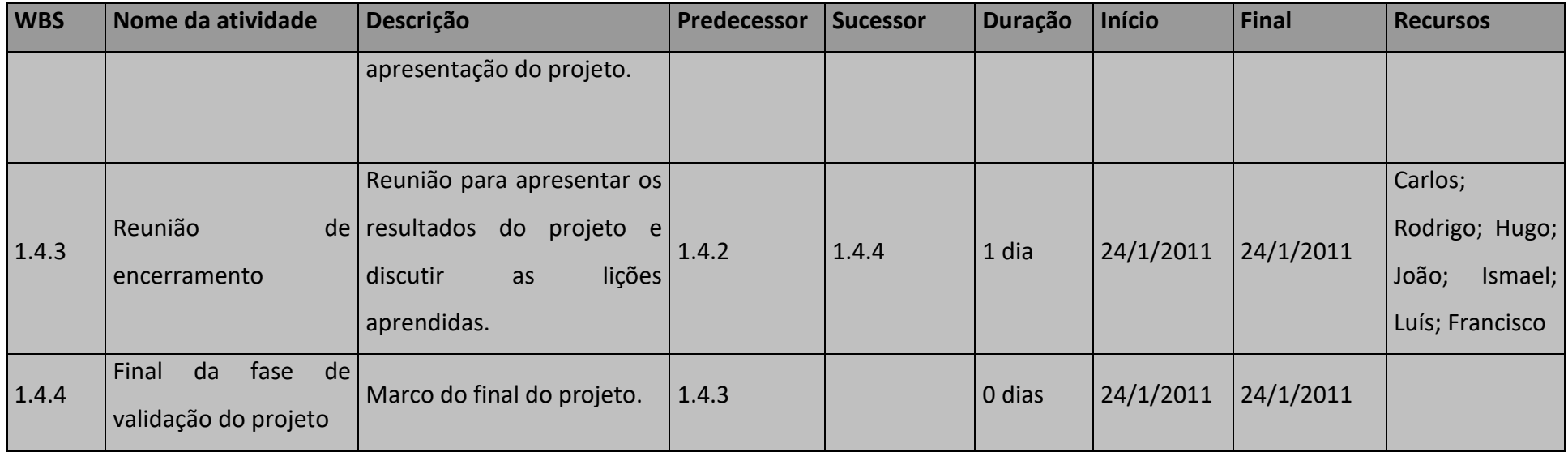

**TABELA 1 – DICIONÁRIO DA ESTRUTURA ANALÍTICA DO PROJETO** 

## *3.10Revisões e aprovações necessárias*

A Tabela 2 apresenta um apanhado das revisões técnicas as quais o produto do projeto irá passar durante seu desenvolvimento. Cada uma dessas revisões possui um responsável por sua aprovação.

| Revisão                                  | Aprovação           |
|------------------------------------------|---------------------|
| Especificação do produto                 | Gerente de projeto  |
| Especificação da mecânica do produto     | Gerente de projeto  |
| Especificação do software do produto     | Gestor de software  |
| Especificação do hardware do produto     | Gestor de hardware  |
| Liberação para fabricação do lote piloto | Gerente de projeto  |
| Validação                                | Gestor de validação |
| Liberação de produção                    | Gerente de projeto  |

**TABELA 2 – REVISÕES E APROVAÇÕES** 

## *3.11Relatórios de situações obrigatórios*

Os relatórios gerenciais resultantes da execução do projeto do produto são apresentados na Tabela 3. Cada um desses relatórios deve ser gerado para uma fase distinta do mesmo, sendo remetido posteriormente aos seus interessados.

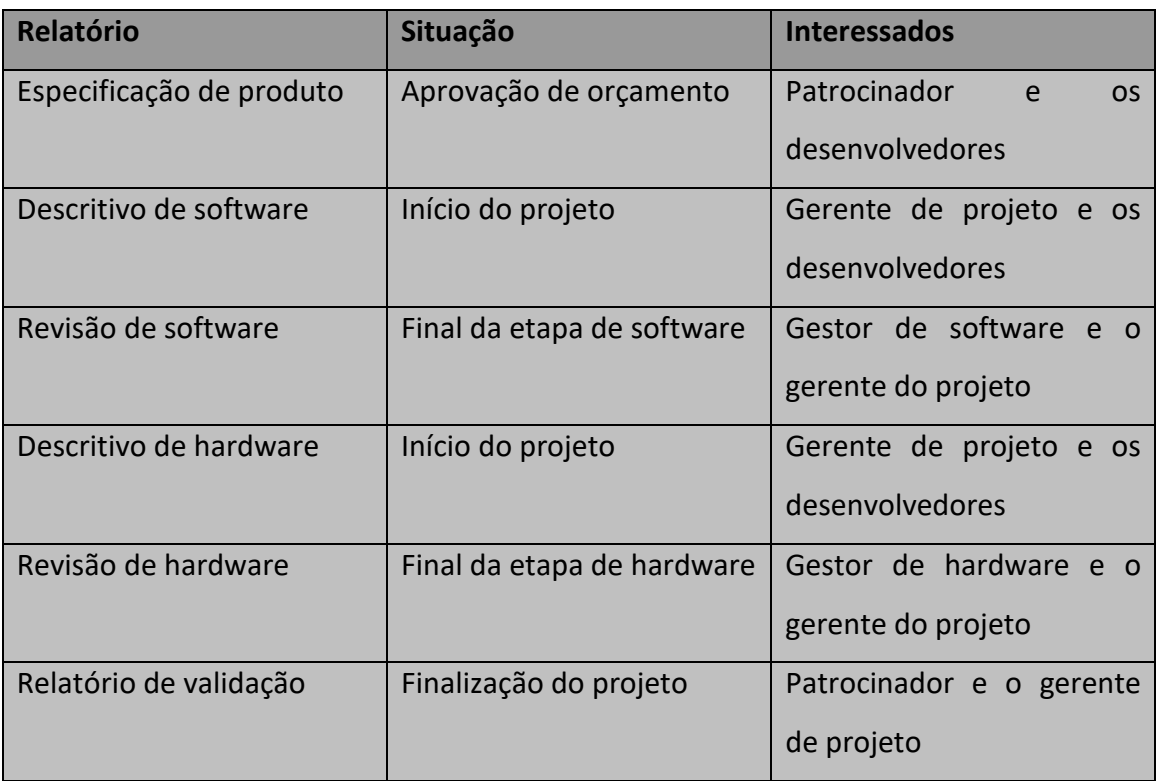

### *3.12Membros da equipe*

Os membros da equipe do projeto são os acionistas, o gerente de projeto, Carlos Eduardo dos Santos, e os gestores de software e hardware, juntamente com suas equipes de desenvolvimento. Todos os membros são da empresa Ubiquous.

### *3.13Data limite*

A data limite para a finalização do projeto é fevereiro de 2011.

### *3.14Limite de esforço de pessoal*

O limite de esforço de recursos humanos aprovado para o projeto é de duas mil horas.

### *3.15Limite de orçamento*

O limite orçamentário aprovado para o projeto é de cem mil reais.

### *3.16Restrições organizacionais*

Disponibilidade da tecnologia a um preço acessível no Brasil. Aprovação da ANATEL de possíveis tecnologias que utilizam radiofreqüência.

### *3.17Prioridade dos objetivos do projeto*

A data-limite do final do projeto não pode ser postergada, entretanto, o limite orçamentário pode ser reavaliado para que o objetivo principal seja atendido. No caso de haver a necessidade de aumentá-lo, deve ser elaborado um plano de ação para isso.

A única redução de escopo aceitável é a exclusão da possibilidade de integrar o produto a alarmes, os demais são necessários e obrigatórios com suas funcionalidades plenas. Tendo como prioridade principal o estudo e domínio da tecnologia escolhida para se desenvolver o conjunto fechadura/chave eletrônica.

## *3.18Padrões de documentação*

O projeto inicialmente utilizará como modelo de documentos apenas o presente no Anexo A. Esse modelo é o que deve ser utilizado para confecção das atas de reuniões. Outros modelos deverão ser criados quando se fizerem necessários.

## *3.19Riscos iniciais*

As tabelas Tabela 4 e Tabela 5, apresentam um esboço da qualificação dos riscos iniciais do projeto e contramedidas que devem ser tomados no caso de eles ocorrerem.

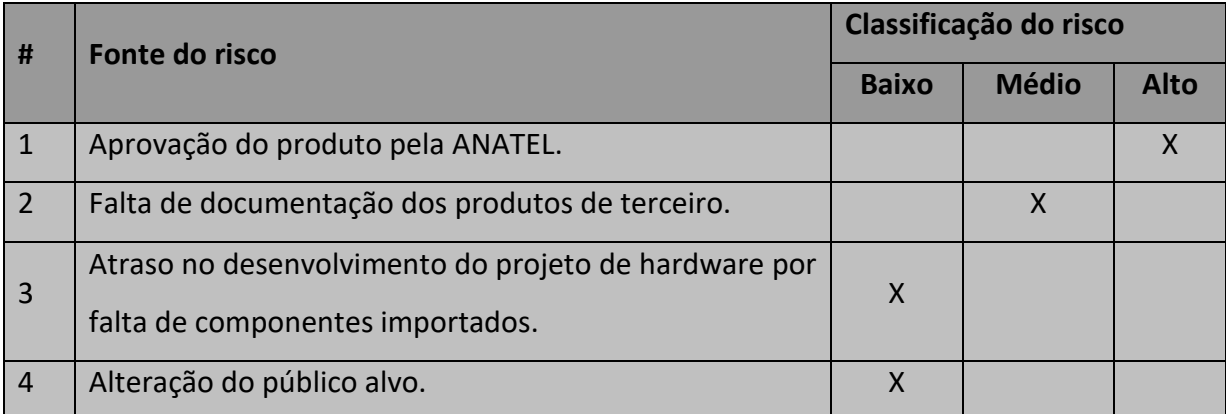

**TABELA 4 – QUADRO DE RISCOS** 

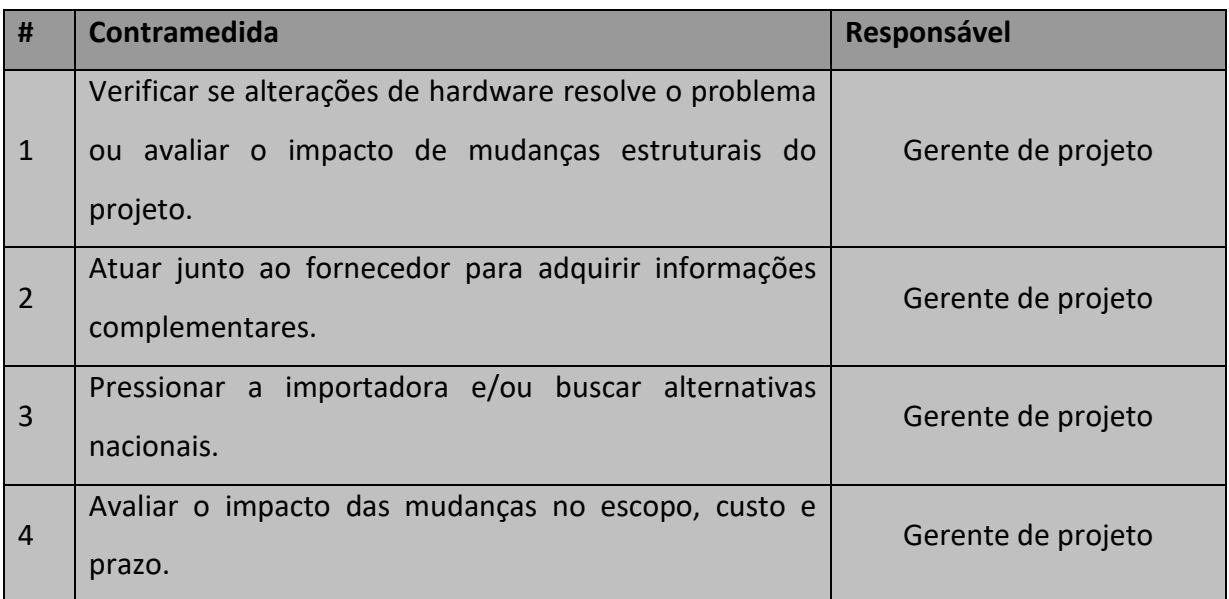

**TABELA 5 – QUADRO DE CONTRAMEDIDAS** 

## **4 Plano de Projeto**

Nesse capítulo, será apresentado o plano de projeto do novo conceito de tranca eletrônica desenvolvido como parte integrante da fase de planejamento desse projeto.

## *4.1 Organização do projeto*

A seção apresenta a hierarquia do projeto, os *stakeholders* e seus principais papéis e responsabilidades para que o sucesso do projeto seja alcançado.

## Acionais Ubiquous Gerente de Projeto Gestor de **Software** Gestor de **Hardware** Desenvolvedor de **Software** Desenvolvedor de Hardware

## **4.1.1 Organograma do projeto**

**FIGURA 2 – ORGANOGRAMA DO PROJETO** 

### **4.1.2 Papéis e responsabilidades das equipes do projeto**

Nessa seção serão apresentados os principais papéis dentro do projeto e suas respectivas responsabilidades.

*Acionistas da Ubiquous* – Responsáveis por autorizações de mudanças estratégicas ou orçamentárias. Como clientes do projeto, possuem o direito de solicitar alterações de requisitos e cobrar do gerente de projeto explicações e detalhamentos referentes a custos e prazos.

*Gerente de projeto* – Responsável pela execução do projeto no prazo e no custo planejado. Dessa forma, ele possui autonomia para gerenciar os recursos e utilizar as metodologias e ferramentas visando atingir as metas do projeto. Ele também é responsável por tomar as decisões e ações de mudança na evolução do projeto. Além disso, o gerente de projetos é o responsável por garantir a qualidade do projeto, monitorando os indicadores do mesmo.

*Gestor de software* – Responsável por coordenar a equipe de software do projeto, direcionando as atividades para seus recursos chave. Uma de suas atividades principal é alimentar o gerente de projeto com dados do andamento das atividades.

*Gestor de hardware* – Assim como o gestor de software, ele é responsável por coordenar a equipe de hardware do projeto, direcionando as atividades para seus recursos chave. Também tem como atividade fundamental alimentar o gerente de projeto com dados do andamento da atividade.

*Desenvolvedores* – Responsáveis por executar as atividades as quais são designados por seus gestores. Eles devem reportar os seus problemas para os mesmos. Sendo assim, não devem receber ordens diretas do gerente de projeto e, somente em casos de problema com seus gestores, podem reportar situações problemáticas ao gerente de projeto.

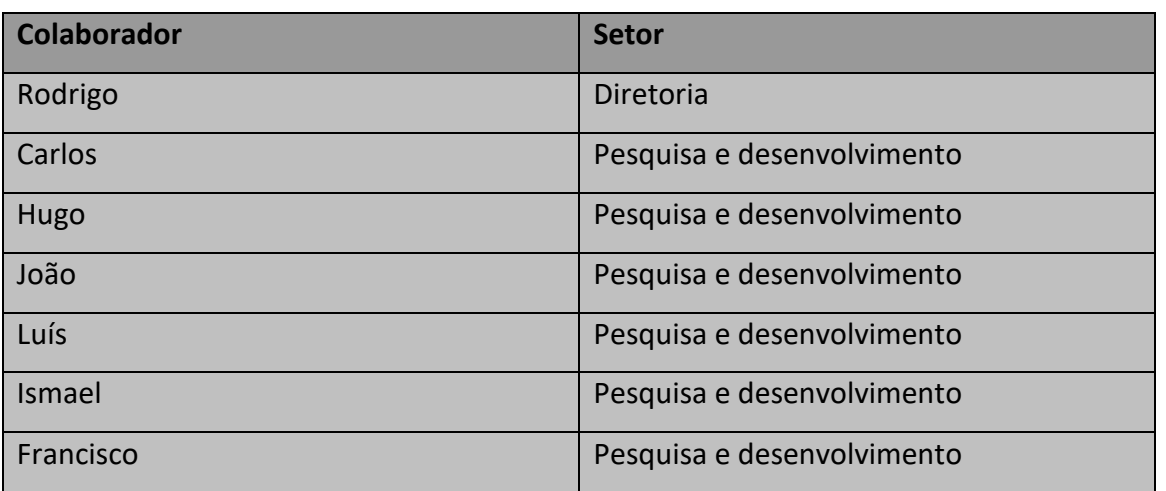

### **4.1.3 Lista de colaboradores**

**TABELA 6 – LISTA DE COLABORADORES** 

### **4.1.4 Matriz de responsabilidades**

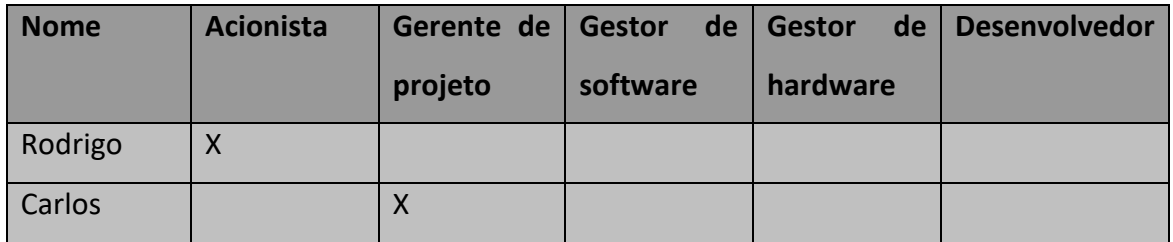

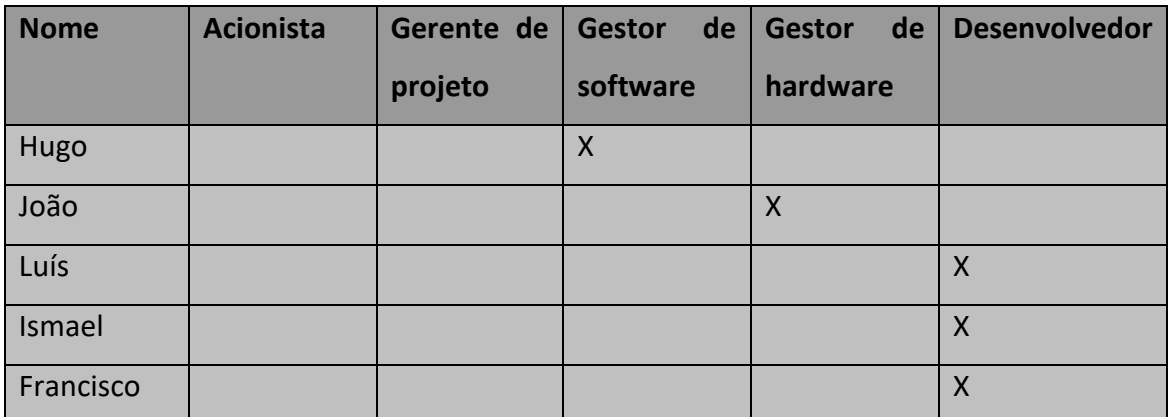

**TABELA 7 – MATRIZ DE RESPOSABILIDADES** 

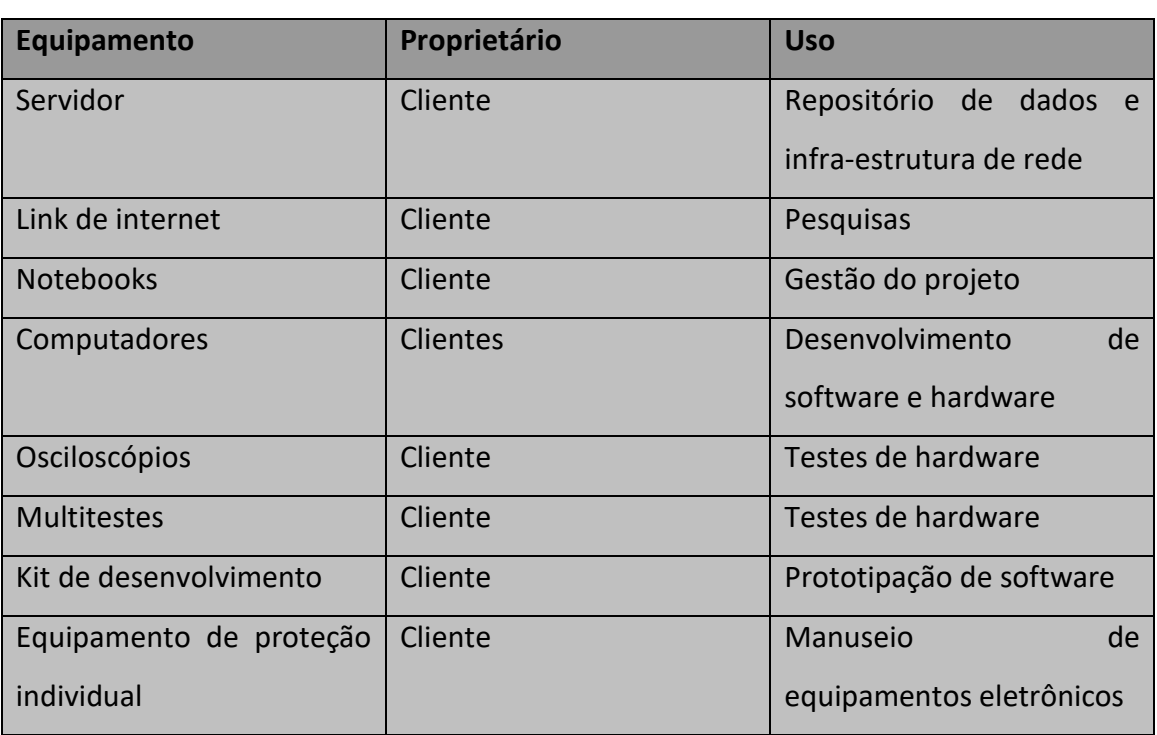

### **4.1.5 Máquinas e equipamentos**

**TABELA 8 – MÁQUINAS E EQUIPAMENTOS** 

### *4.2 Plano de gerenciamento do projeto*

Nessa seção são apresentados os requisitos do projeto e como eles serão gerenciados para obtenção do sucesso com o projeto. Além disso, o escopo do projeto e do produto são discriminados, inclusive com os termos de aceitação por parte do cliente.

Nas questões gerenciais, as atividades do projeto são listadas inicialmente em níveis hierárquicos através da EAP. Em seguida, as datas alvo das fases do projeto são apresentadas, seguidas do cronograma detalhado.

Por fim, é apresentado o processo de gerenciamento do escopo, o qual é responsável por garantir que o projeto será executado no prazo e com o custo previsto. Inclusive é previsto o mecanismo para aprovação de mudanças de escopo, casos essas se façam necessárias.

### **4.2.1 Plano de gerenciamento de requisitos**

O projeto apresenta objetivos claros e objetivos. Dessa forma, o gerenciamento dos requisitos é utilizado de forma sistemática para documentar, organizar e rastrear as características do projeto. Essas características que se buscam alcançar estão apresentadas na tabela a seguir, Tabela 9.

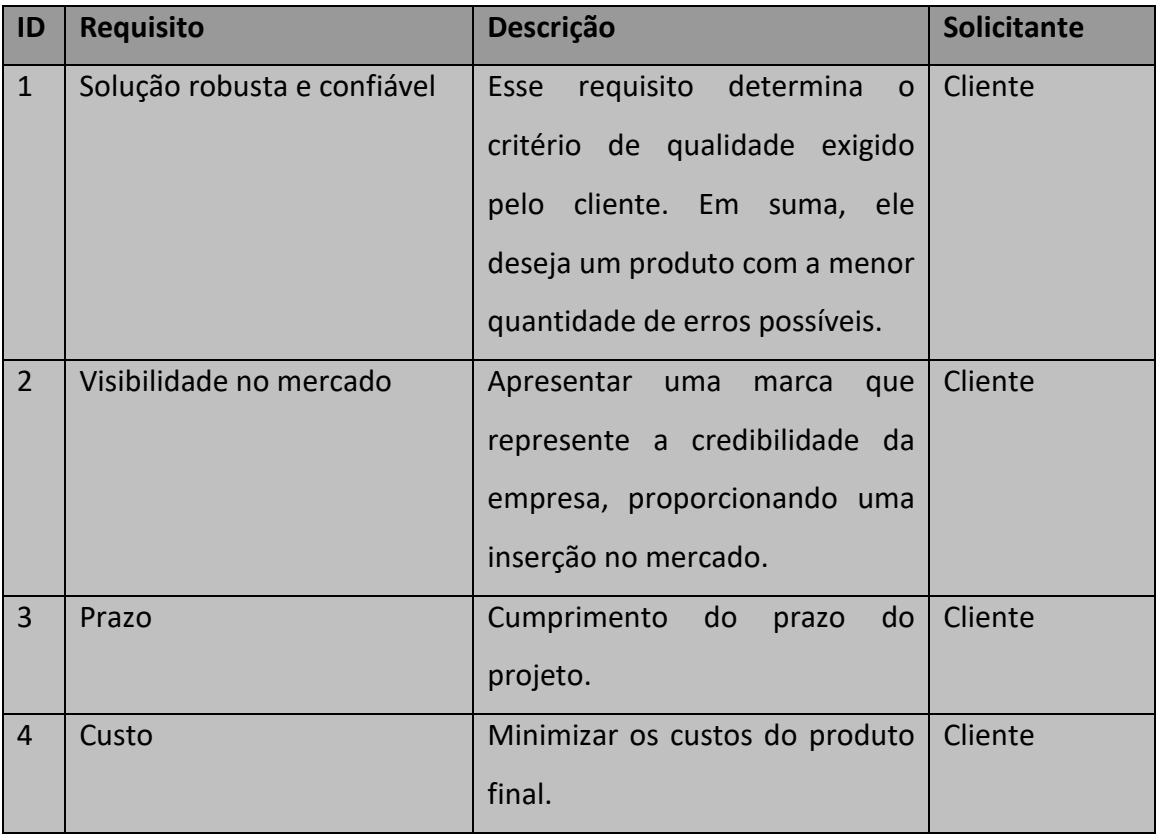

#### **TABELA 9 – REQUISITOS DO PROJETO**

Como em qualquer projeto, os requisitos podem sofrer mudanças durante seu decorrer. Dessa forma, é muito importante manter a tabela de requisitos , Tabela 9, atualizada. Também se faz necessário manter um histórico das suas alterações, juntamente com as justificativas das mesmas.

Toda e qualquer alteração deve ser aprovada em primeira instância pelo gerente de projeto e em seguida pelo cliente (patrocinador do projeto). Antes de ser levada a proposta de alteração para eles, deve-se estimar o impacto que a mudança trará ao projeto. Com isso, o gerente e o cliente terão subsídios para aprová-la ou não.

### **4.2.2 Definição do escopo detalhado do produto do projeto**

*Requisitos do produto* – A tranca da fechadura deve ser robusta; seu sistema de abertura deve utilizar uma chave eletrônica segura; o conjunto fechadura/chave deve possuir criptografia que impossibilite a abertura por pessoas má intencionadas; possuir uma forma alternativa de abertura, por exemplo, senha alfanumérica; também deve ter um sistema de detecção de arrombamento com integração para alarmes.

*Critérios de aceitação do produto* – A chave eletrônica deve ser segura e com recursos que evitem a sua reprodução indesejada. Além disso, o produto deve possuir uma segunda maneira de destravar a tranca, no caso de perda da chave.

#### **4.2.3 Estrutura analítica do projeto**

A EAP (estrutura analítica do projeto) representa a organização hierárquica das atividades proposta para alcançar os objetivos do projeto. Essa é a representação gráfica de todos os passos que devem ser concluídos para a finalização com êxito do mesmo. A Figura 3 apresenta a EAP em até quatro níveis.

1 Projeto

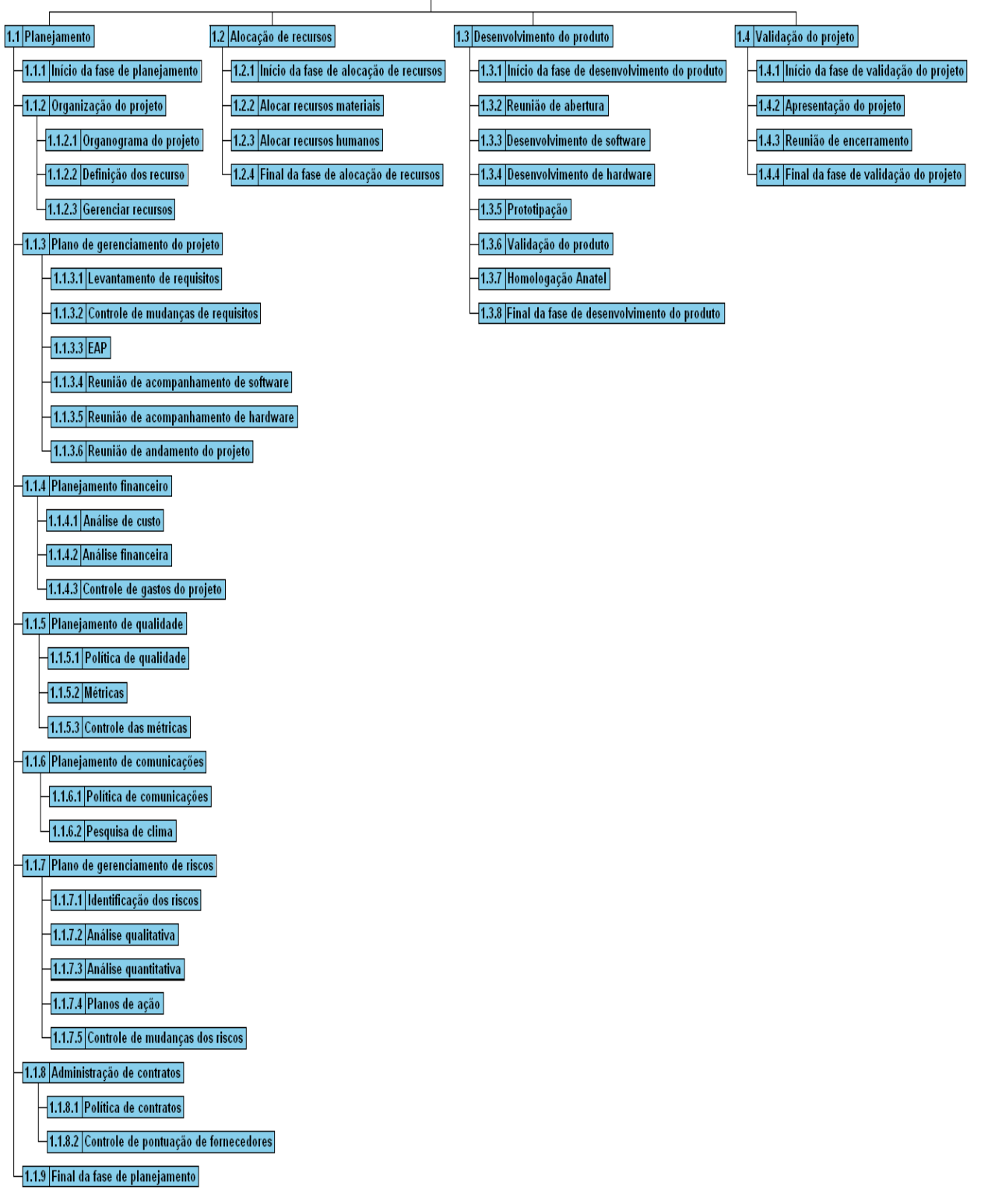

**FIGURA 3 – ESTRUTURA ANALÍTICA DO PROJETO** 

## **4.2.4 Cronograma**

O projeto proposto está dividido em entregáveis para facilitar o gerenciamento do escopo. Em um primeiro nível, ele foi divido em quatro fases, as quais receberam
datas alvo para conclusão de suas atividades. Em seguida, elas foram subdivididas em atividades com duração ainda menores. Sendo assim, essas atividades foram listadas em um cronograma detalhado.

*Datas alvo* – O projeto foi divido em quatro fases distintas, as quais foram descritas anteriormente. Após a definição detalhada do escopo, as seguintes datas alvo forma estipuladas para o projeto e apresentadas na tabela abaixo, Tabela 10.

Devemos ressaltar que a fase de planejamento possui atividades que vão além do seu término listado na Tabela 10, isso porque elas são atividades de controle que permeiam todo o projeto. Por decisão do gerente de projetos, optou-se por não explicitar uma fase apenas para essas atividades.

| Nome da fase               | <b>Término</b> |
|----------------------------|----------------|
| Planejamento               | Até 5/8/2010   |
| Alocação de recursos       | Até 14/8/2010  |
| Desenvolvimento do produto | Até 14/1/2011  |
| Validação do projeto       | Até 24/1/2011  |

**TABELA 10 – DATAS ALVO DO PROJETO** 

*Cronograma detalhado* – Todas as atividades relacionadas ao projeto são apresentadas no cronograma detalhado do projeto, Tabela 11. Cada uma das atividades está relacionada a EAP, possuindo um nome, sua duração em dias, datas de início e término.

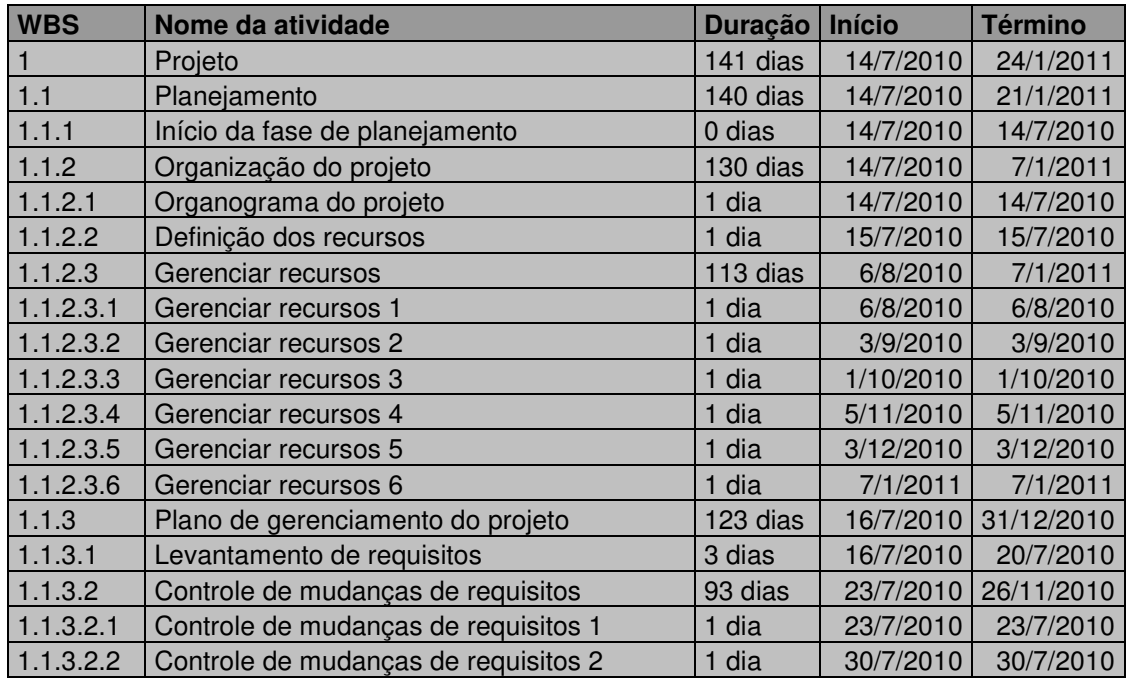

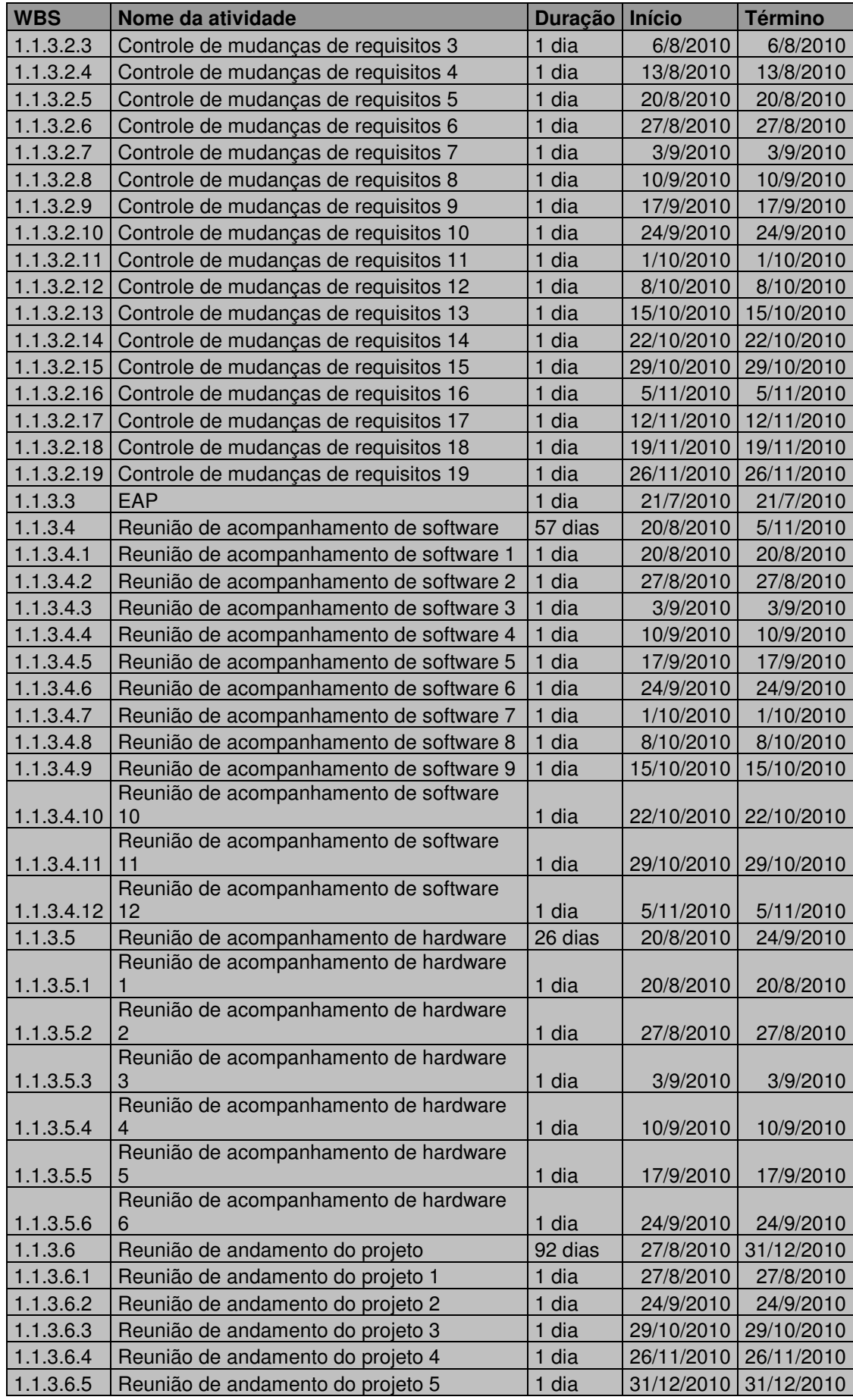

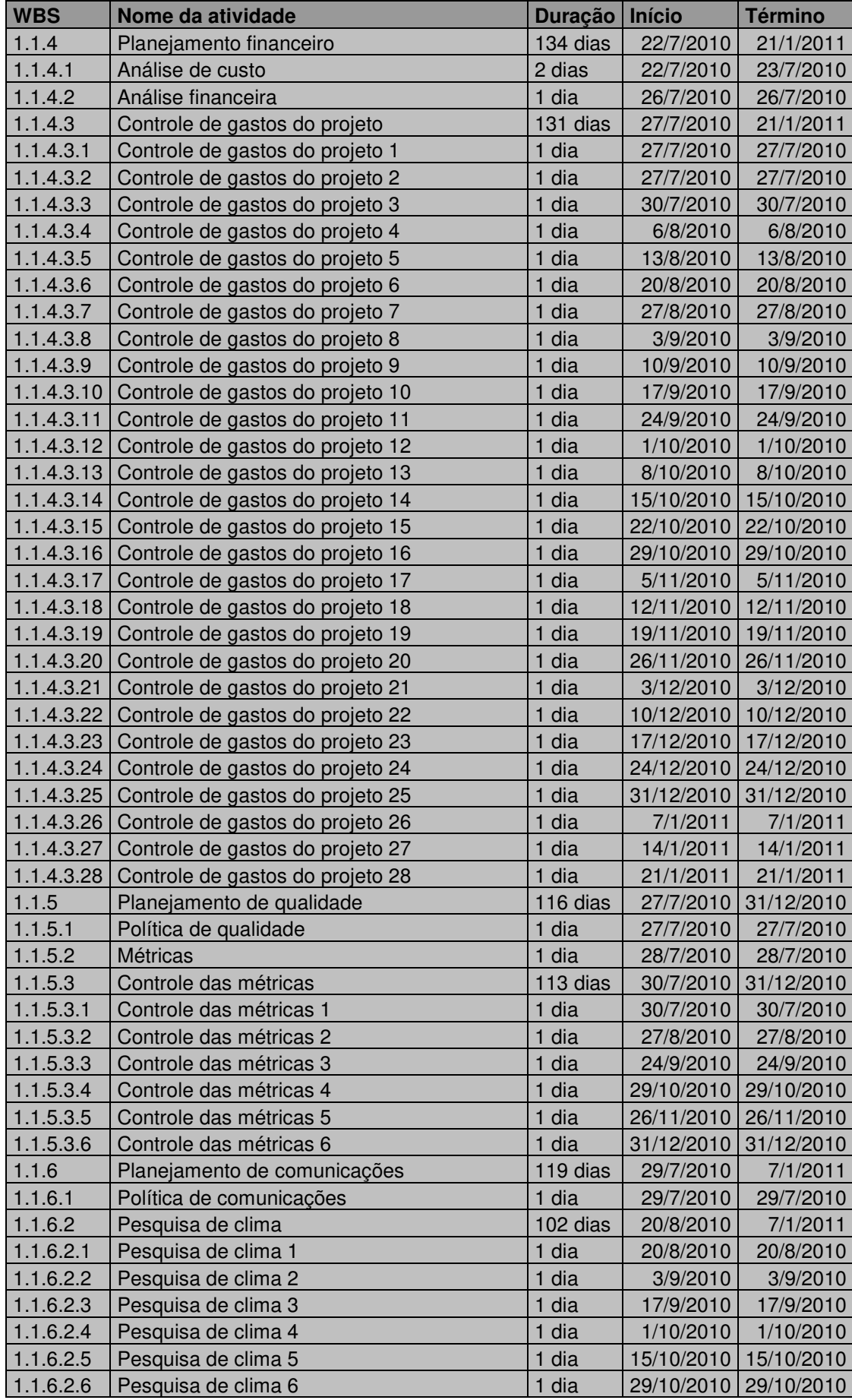

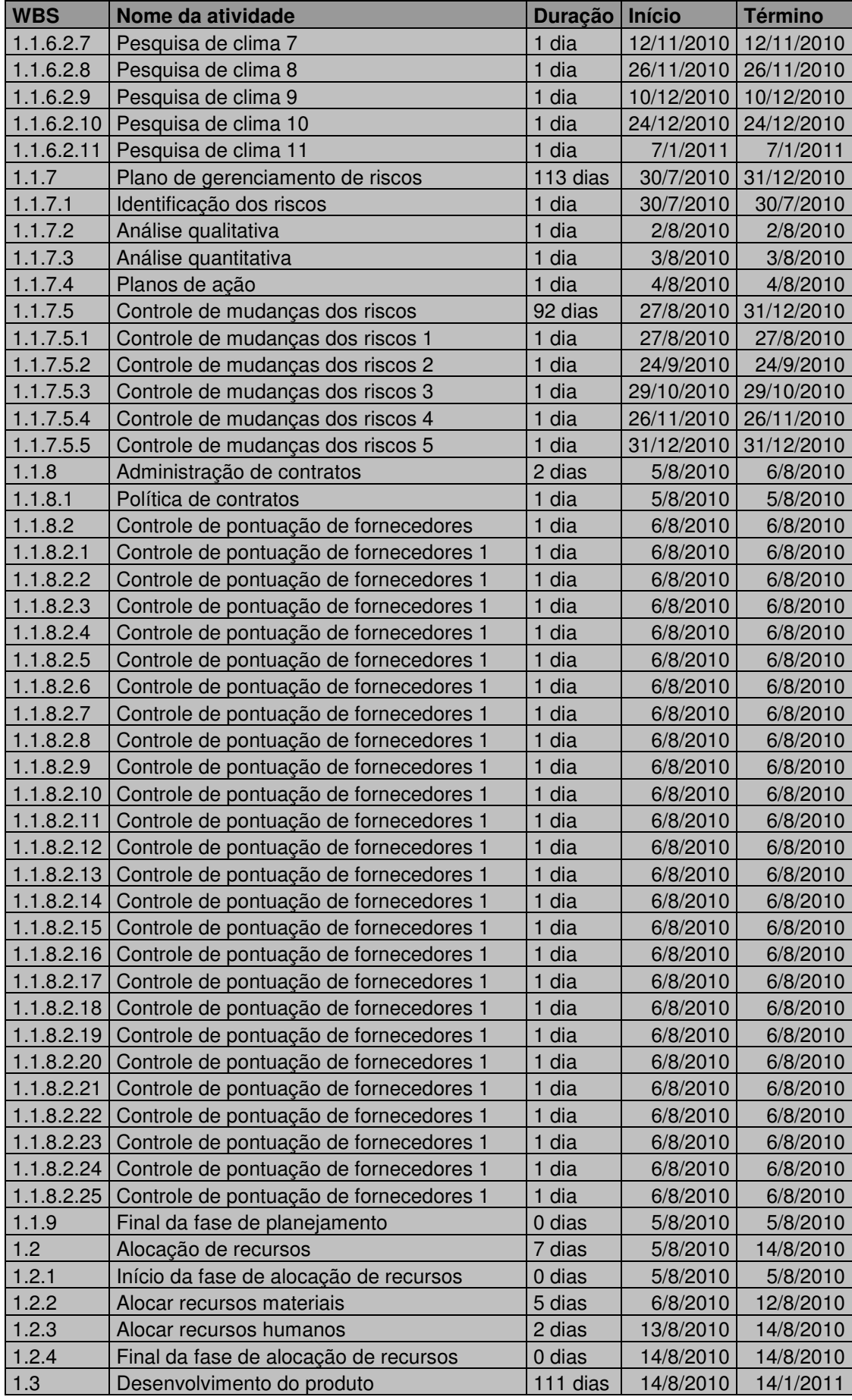

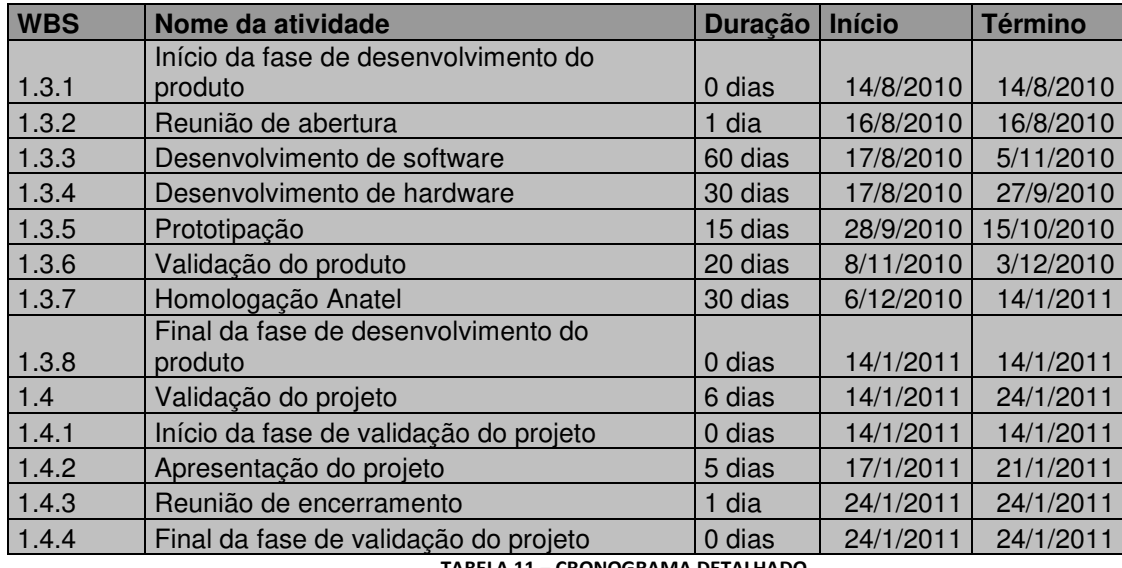

**TABELA 11 – CRONOGRAMA DETALHADO** 

#### **4.2.5 Plano de gerenciamento de escopo**

O processo de gerenciamento do escopo é fundamental para a conclusão do projeto no prazo e com o custo estimado. Com o intuito de alcançar os objetivos propostos, o foco desse processo está no gerenciamento das mudanças de escopo.

Em princípio, toda e qualquer mudança deve ser desconsiderada, pois irá impactar nos prazos estipulados na linha de base do projeto. Entretanto, sabe-se que algumas delas são inevitáveis, dessa forma, deve-se ponderar muito bem quais serão aceitas e quais serão rejeitadas.

Ao se propor uma mudança, seu detalhamento em sua descrição deve ser minucioso a fim de evitar problemas de compreensão. Em seguida, a mudança é apresentada em uma das reuniões de controle do projeto. Podendo ser ela: reunião de acompanhamento de software; reunião de acompanhamento de hardware; e/ou reunião de andamento do projeto.

As reuniões de acompanhamento de software e hardware possuem uma periodicidade semanal durante o desenvolvimento de suas atividades correspondentes. Já a reunião de andamento do projeto é de periodicidade mensal. Caso nenhuma dessas reuniões ordinárias atenda a necessidade da mudança, o gerente de projeto tem liberdade de agendar uma reunião extraordinária para esclarecimento.

Depois de tomada a decisão, que deve ser de cunho do gerente de projeto juntamente com o patrocinador (cliente), deve-se lavrar em ata todos os aspectos abordados e um novo cronograma deve ser produzido.

## *4.3 Planejamento financeiro*

Nessa seção será apresentado o plano de gerenciamento de custos, o qual descreve o processo das atividades relacionadas ao orçamento do projeto. A análise de custos também será esboçada, apresentando todos os custos que fazem parte do mesmo. E, por fim, a análise financeira, onde são objetivados os índices financeiros que demonstram a viabilidade do projeto.

#### **4.3.1 Plano de gerenciamento de custos**

O processo de gerenciamento de custos se utilizará da ferramenta *Microsoft Office Project* para estimar, publicar e gerenciar os custos que envolvem o projeto com relação à mão de obra.

O processo prevê na fase de planejamento duas grandes etapas para estimar os custos do projeto. A primeira consiste na análise dos custos do projeto. Já a segunda etapa visa à análise financeira do mesmo. Enquanto a fase de análise de custo visa levantar todas as informações relativas aos gastos que envolvem o projeto, a outra fase, análise financeira, preocupa-se com o resultado que ele irá trazer para a empresa.

Além dessas duas fases pertencentes ao planejamento do projeto, o processo formaliza a necessidade de reuniões semanais para gerenciar os custos no decorrer do processo. Essa atividade está programada na fase de planejamento, entretanto ela faz parte do controle do projeto, o qual o permeia durante toda a sua execução.

O processo não prevê mecanismos de mudança no orçamento, entretanto, solicitações formais podem ser realizadas juntamente com o patrocinador do projeto para alterações orçamentárias. Caso sejam aprovadas as solicitações, devem ser listadas na ata das reuniões semanais e acrescentadas na ferramenta de controle.

*Contingência* – O patrocinador do projeto aprovou um montante de R\$ 10.000,00 para reservas de contingência. Esse valor é destinado exclusivamente aos riscos gerenciados segundo o plano de gerenciamento de riscos.

42

*Autonomias* – O gerente do projeto tem total autonomia sobre a utilização das reservas de contingência. Entretanto, o mesmo deve justificar todas as vezes que se utilizar das reservas e registrar na ata das reuniões semanais de controle de gastos.

## **4.3.2 Análise de custos**

A análise de custos é uma das partes primordiais do projeto. Nessa etapa são listados todos os custos envolvidos no projeto. Entre eles encontram-se os custos com os recursos materiais e humanos. Além disso, contabilizam-se outros, tais como, serviços terceirizados e contratações homologação e fabricação.

Seguindo esses critérios, as tabelas abaixo, Tabela 12 a Tabela 14, apresentam as estimativas de custo que envolvem o projeto.

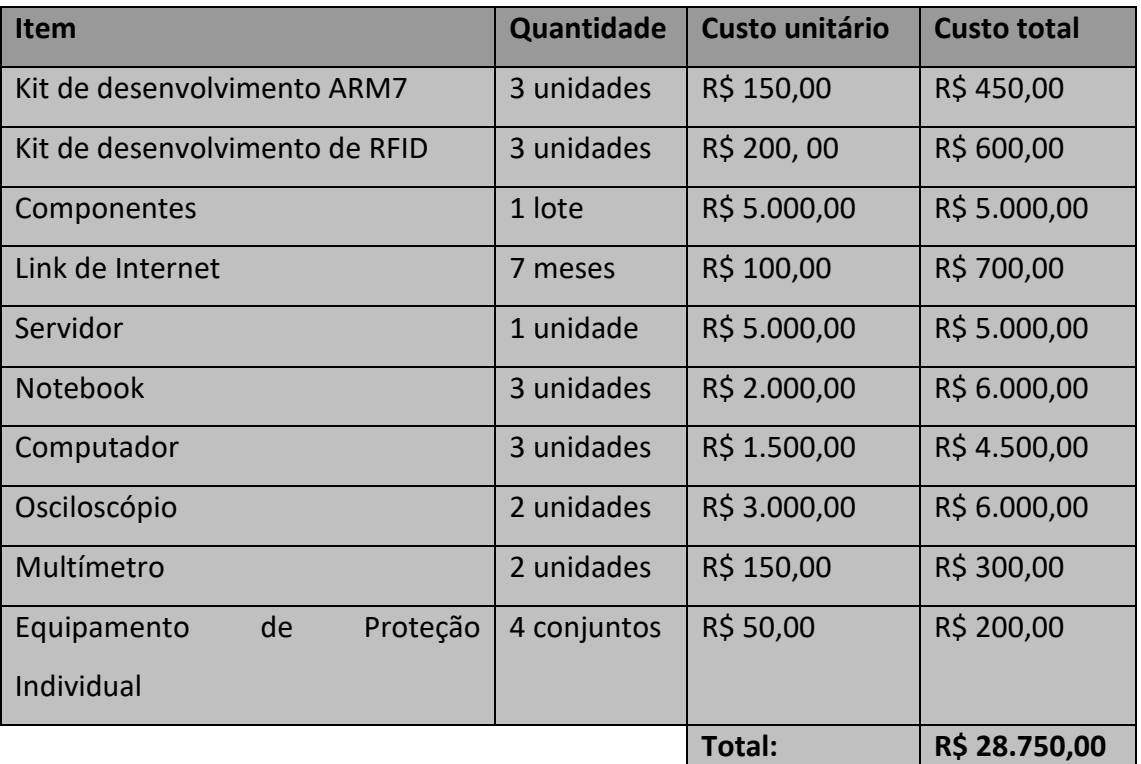

#### *Recursos Materiais*

**TABELA 12– ANÁLISE DE CUSTO DOS RECURSOS MATERIAIS** 

#### *Recursos Humanos*

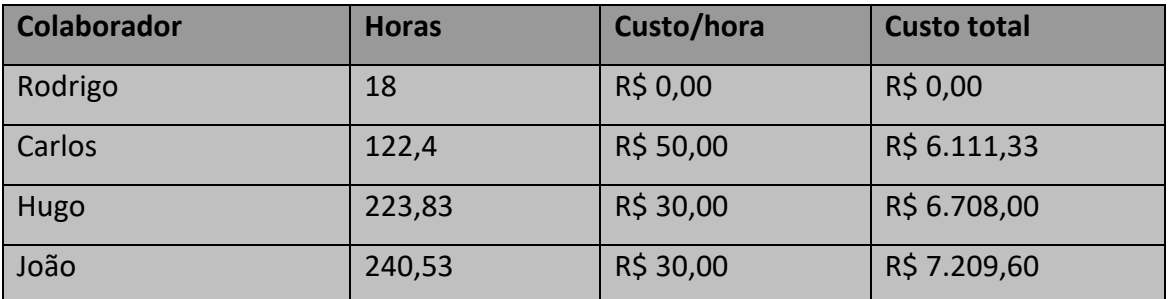

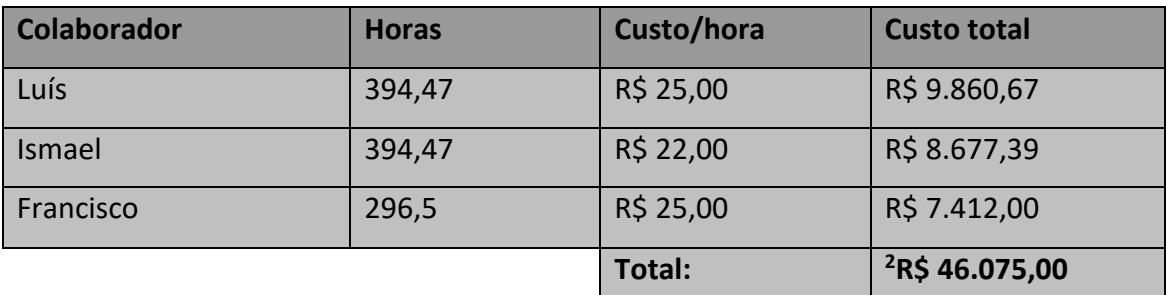

**TABELA 13 – ANÁLISE DE CUSTO DOS RECURSOS HUMANOS** 

#### *Outros Custos*

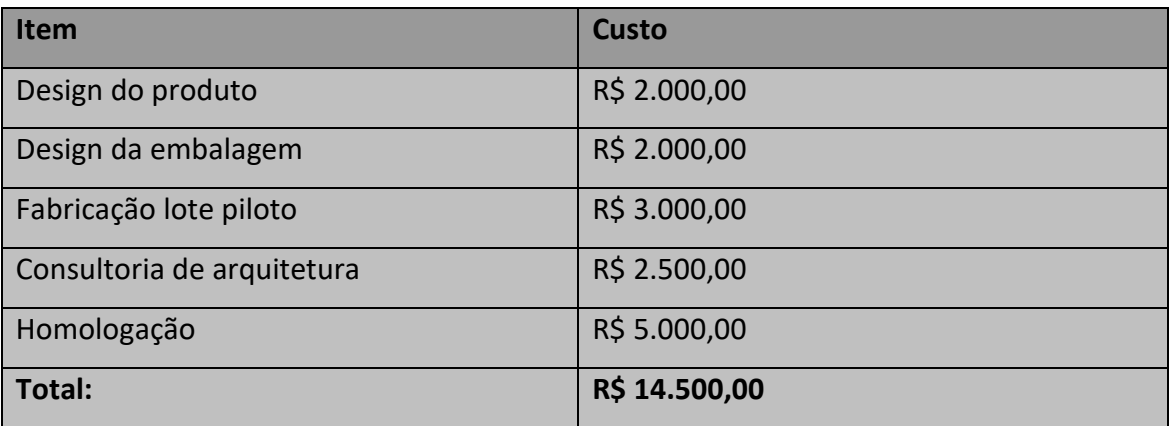

**TABELA 14 – ANÁLISE DE CUSTO DOS OUTROS RECURSOS** 

## **4.3.3 Custos por fases**

A Tabela 15 apresenta os custos do projeto separado pelas fases do mesmo.

Dessa forma, pode-se observar a curva de investimento ao longo do projeto.

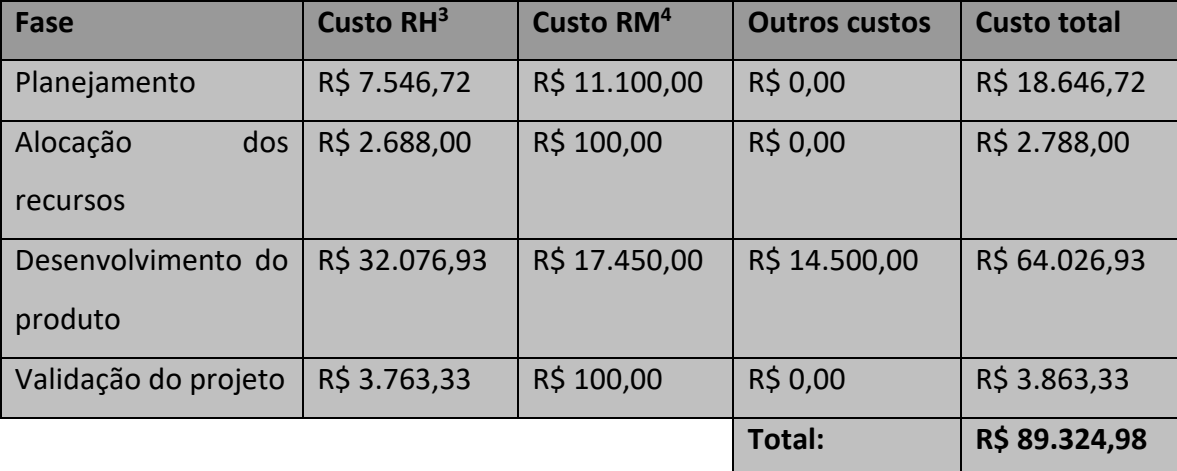

**TABELA 15 – ORÇAMENTO DO PROJETO POR FASES** 

l

<sup>2</sup> Valor extraído do Microsoft Project, dessa forma, por questões de arredondamento, a soma dos valores da tabela pode ser diferente do apresentado por esse item.

<sup>3</sup> Custo de recursos humanos

<sup>4</sup> Custo de recursos materiais

## **4.3.4 Orçamento**

O orçamento do projeto está apresentado nas subseções anteriores, Análise de custos e Custos por fases, entretanto, pode ser mais conveniente apresentar o orçamento inserindo os custos na EAP. A Figura 4 apresenta a estrutura analítica do projeto com os custos de mão de obra.

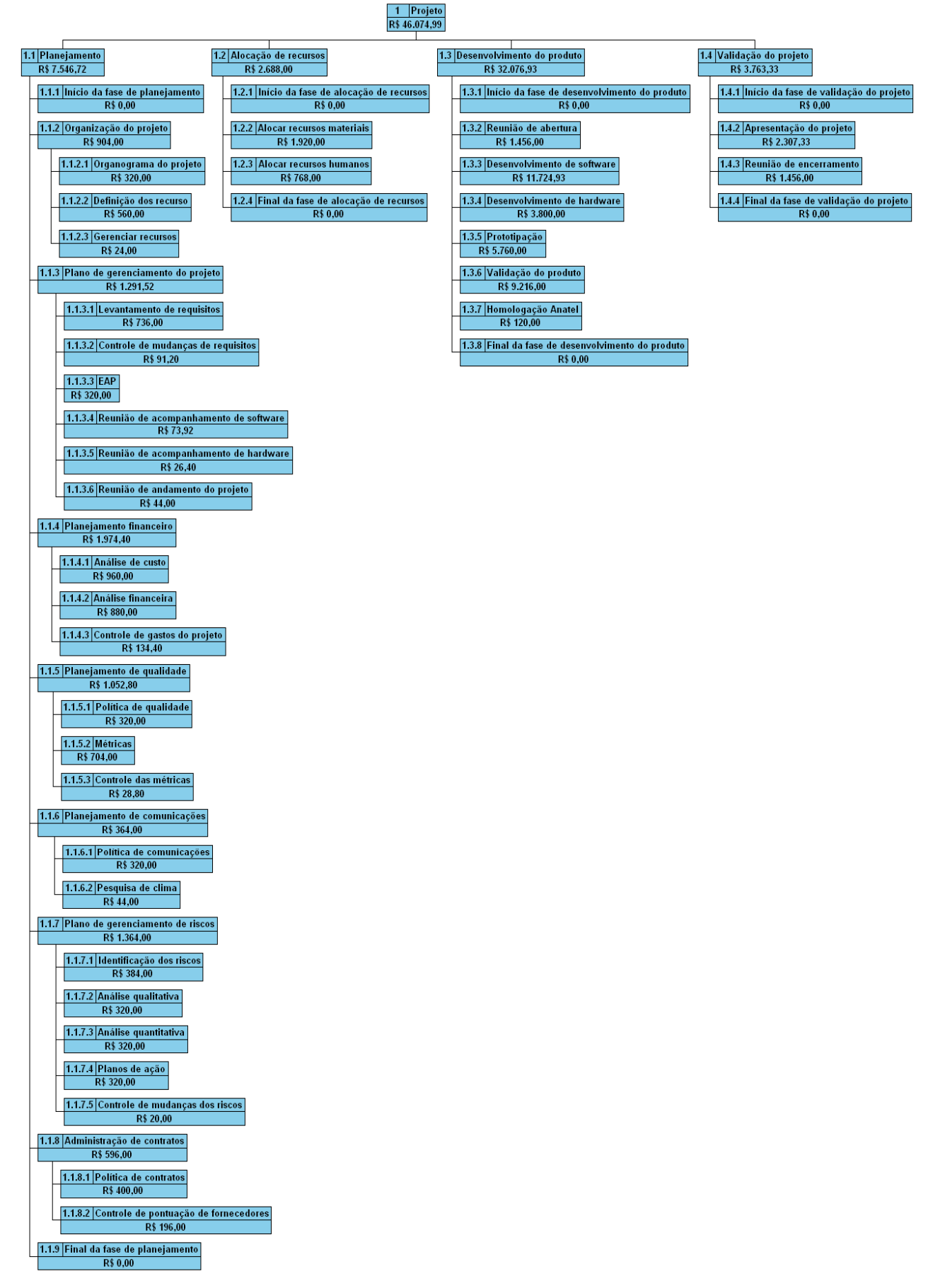

#### **FIGURA 4 – ESTRUTURA ANALÍTICA COM ORÇAMENTO**

#### **4.3.5 Análise financeira do projeto**

A análise financeira do projeto compreende os fatores que o tornarão viável ou inviável. Essa é a análise significativa para o patrocinador do projeto, uma vez que ela mostrará os resultados do projeto sobre o investimento realizado.

Um dos pontos mais importantes para a análise financeira é o fluxo de caixa. Ele apresenta as movimentações no caixa da empresa. No caso desse projeto, por ser relacionado diretamente ao desenvolvimento de um produto, o fluxo de caixa é baseado na estimativa de vendas dele.

Tendo como ponto de partida o fato de ser mais um produto para a cesta de vendas da empresa, o fluxo de caixa não irá abordar os custos fixos dela. Com isso, temos como despesas (saída) apenas o investimento inicial do projeto e o custo de fabricação dos produtos e como retorno (entrada) a receita resultante da comercialização dos produtos. Como resultado final, o caixa da empresa é o total do valor das entradas menos o total do valor das saídas. As tabelas a seguir, Tabela 16 a Tabela 20, apresentam as projeções realizadas para o projeto em um período de cinco anos.

## *Fluxo de caixa*

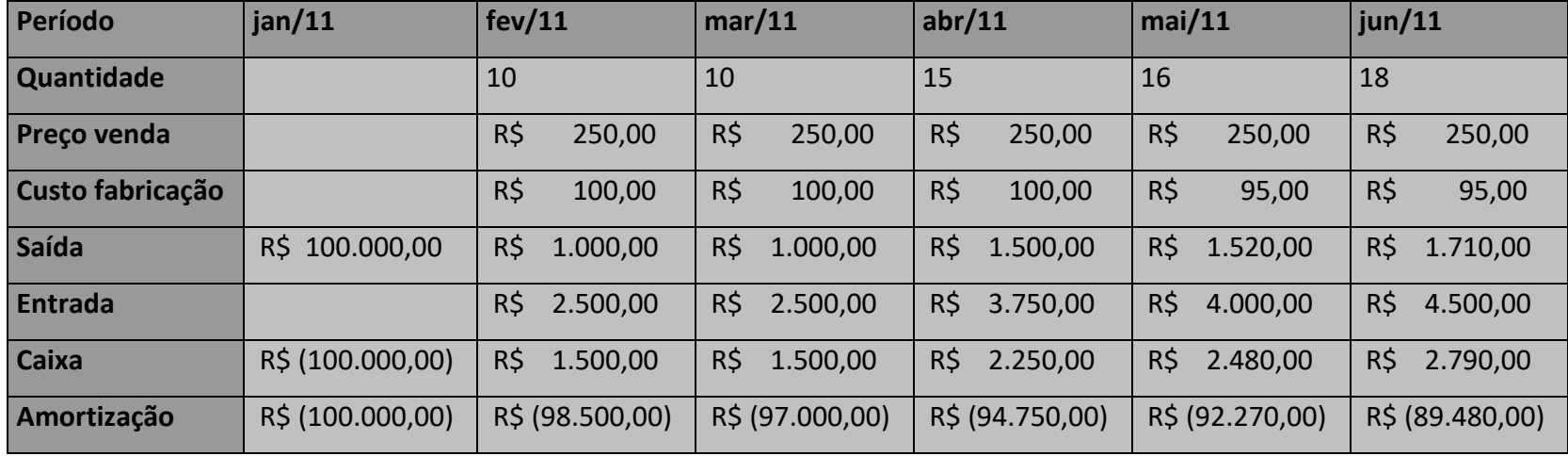

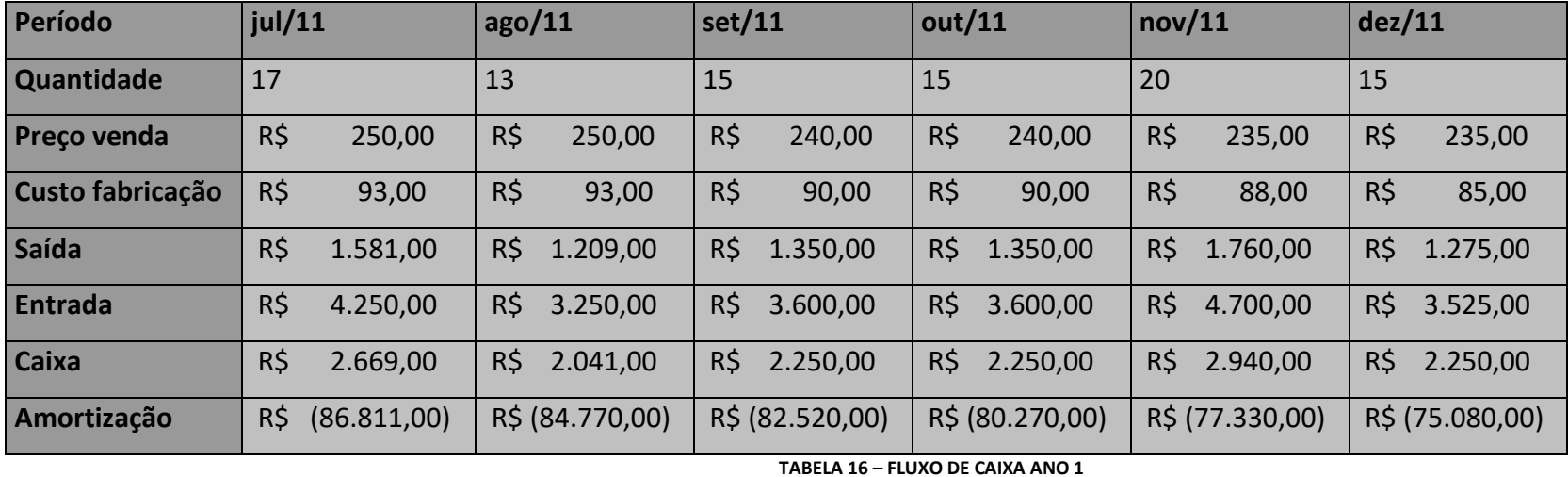

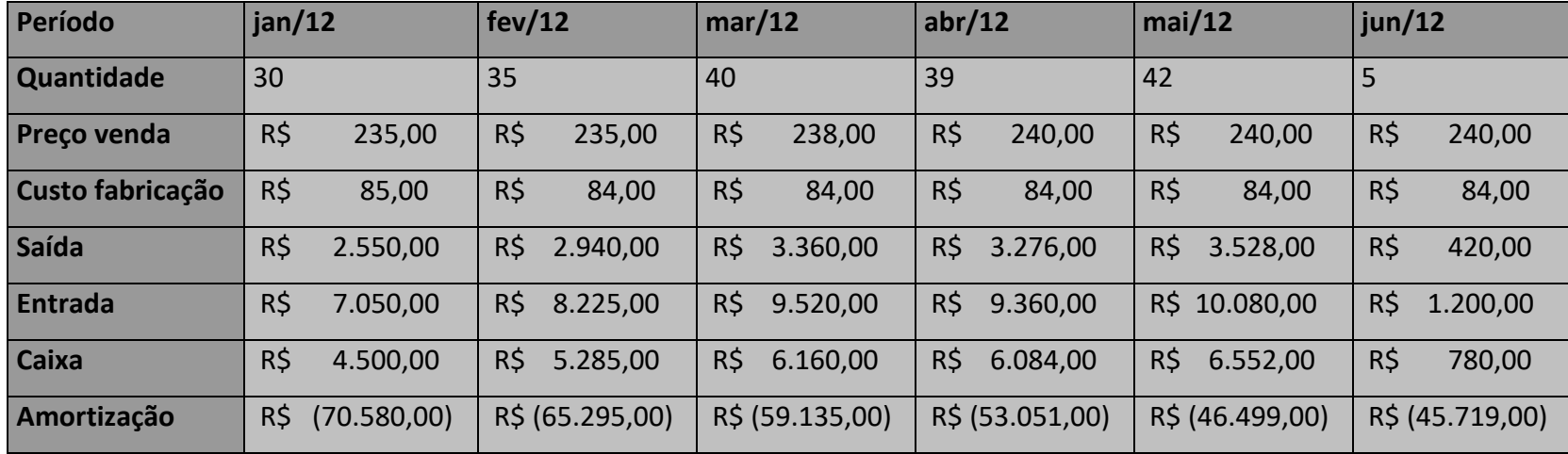

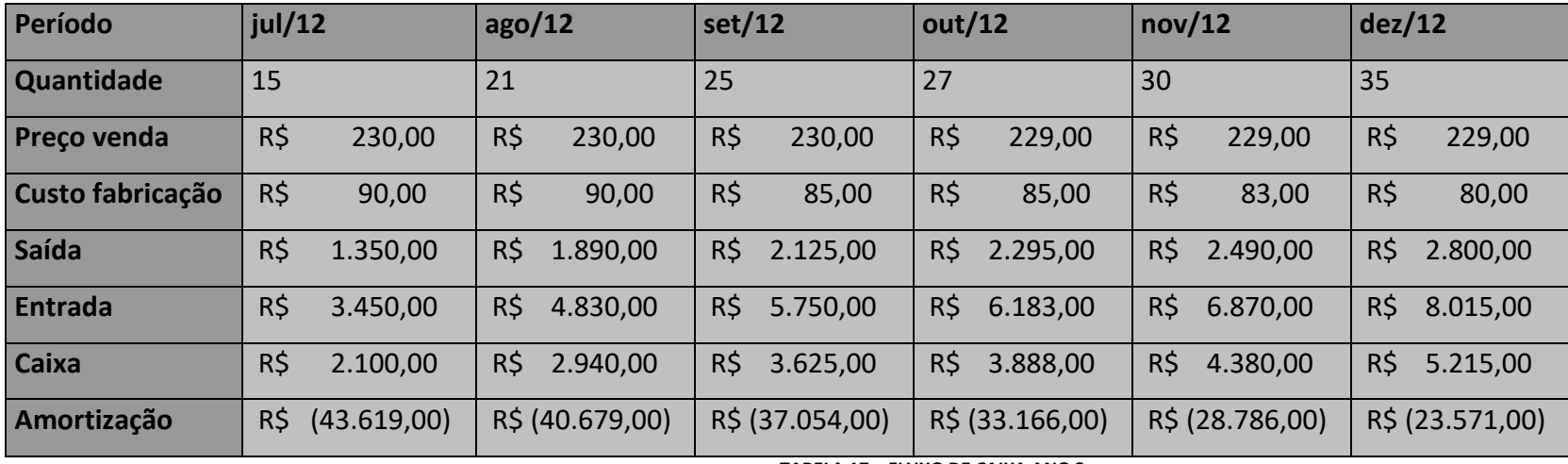

**TABELA 17 – FLUXO DE CAIXA ANO 2** 

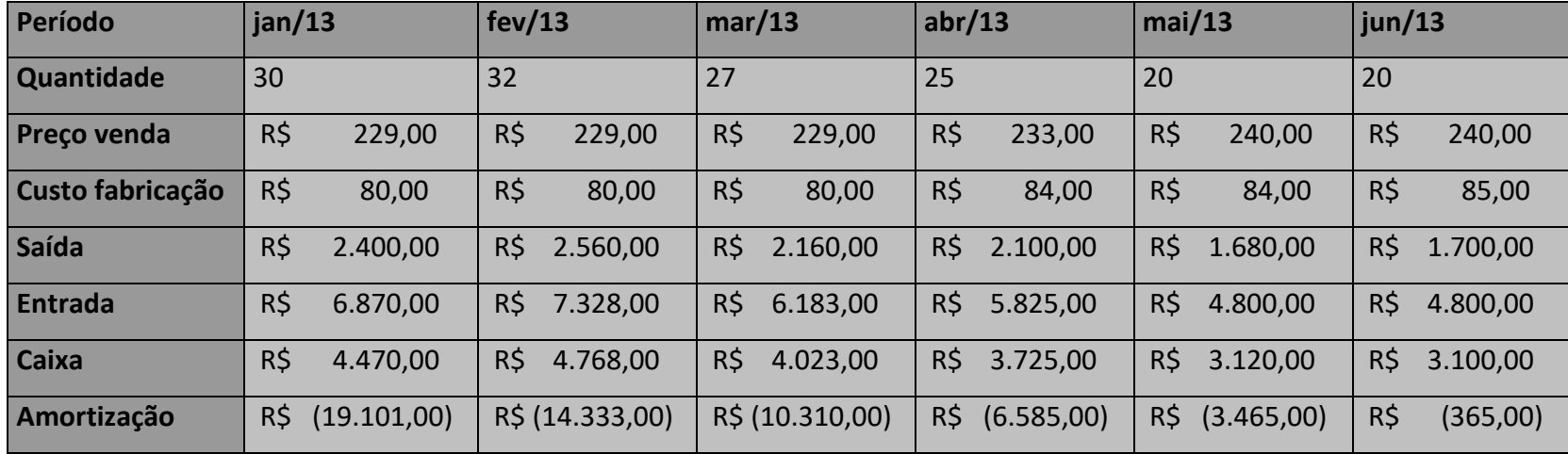

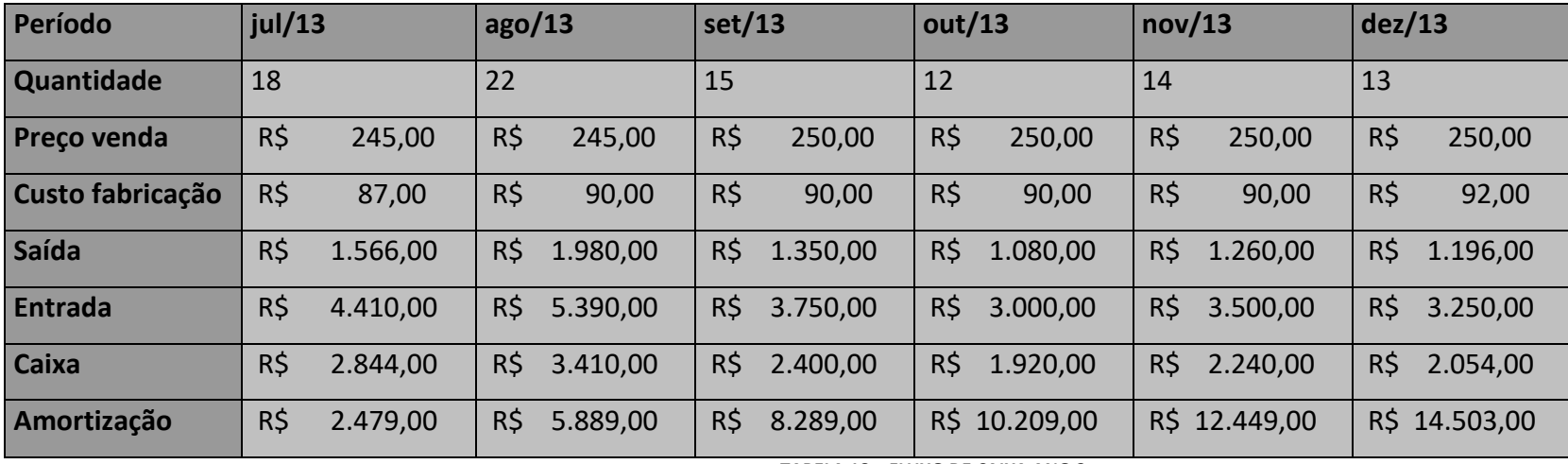

**TABELA 18 – FLUXO DE CAIXA ANO 3** 

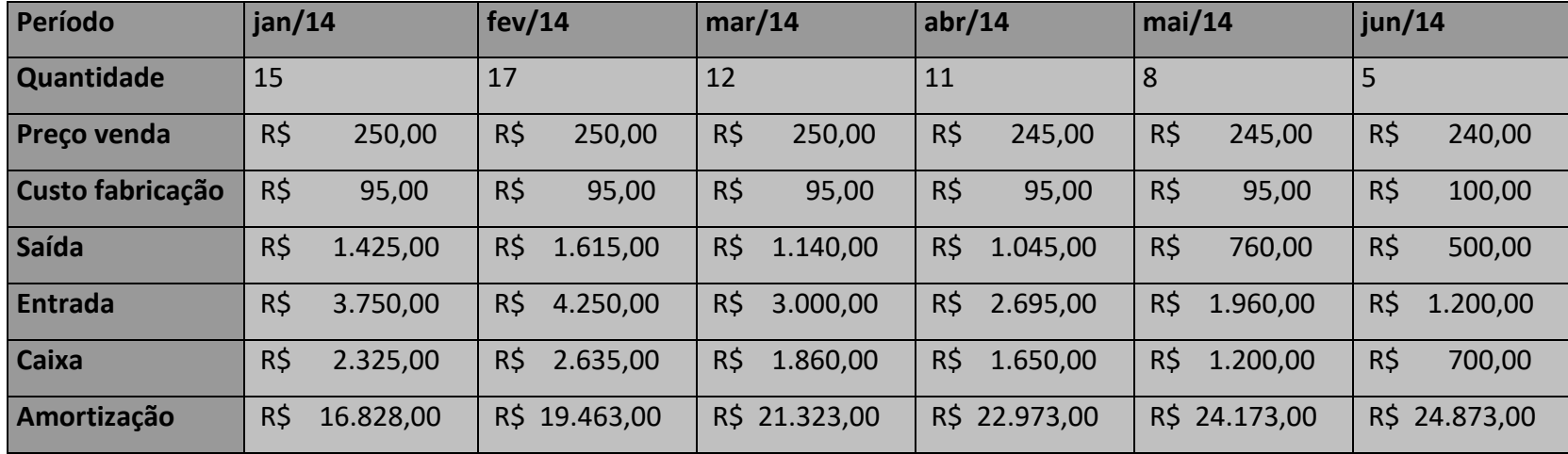

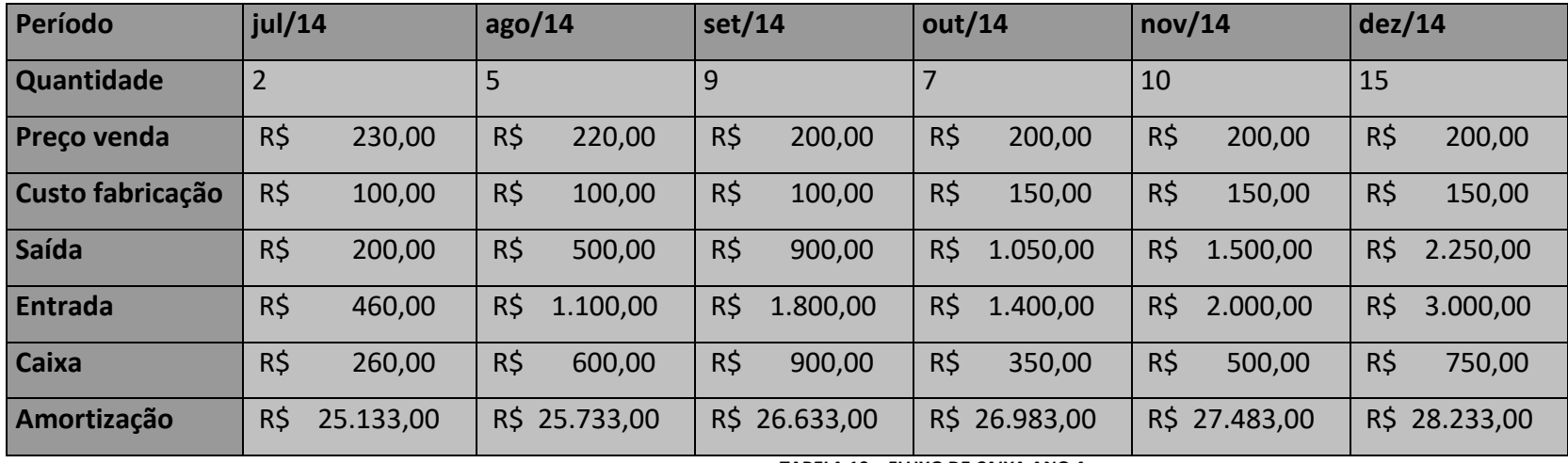

**TABELA 19 – FLUXO DE CAIXA ANO 4** 

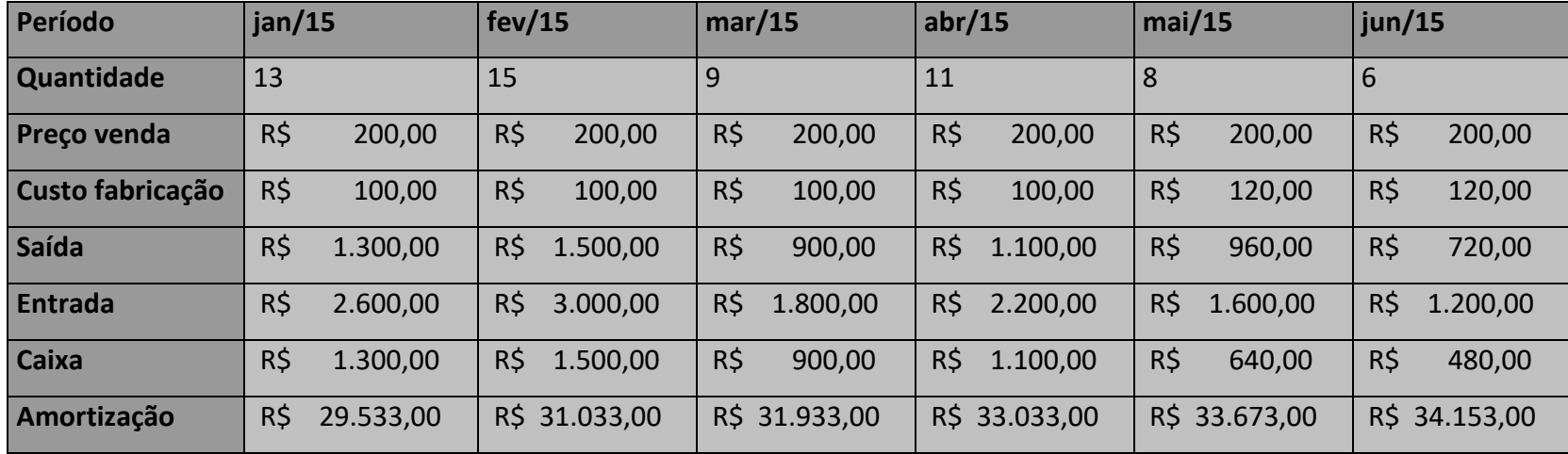

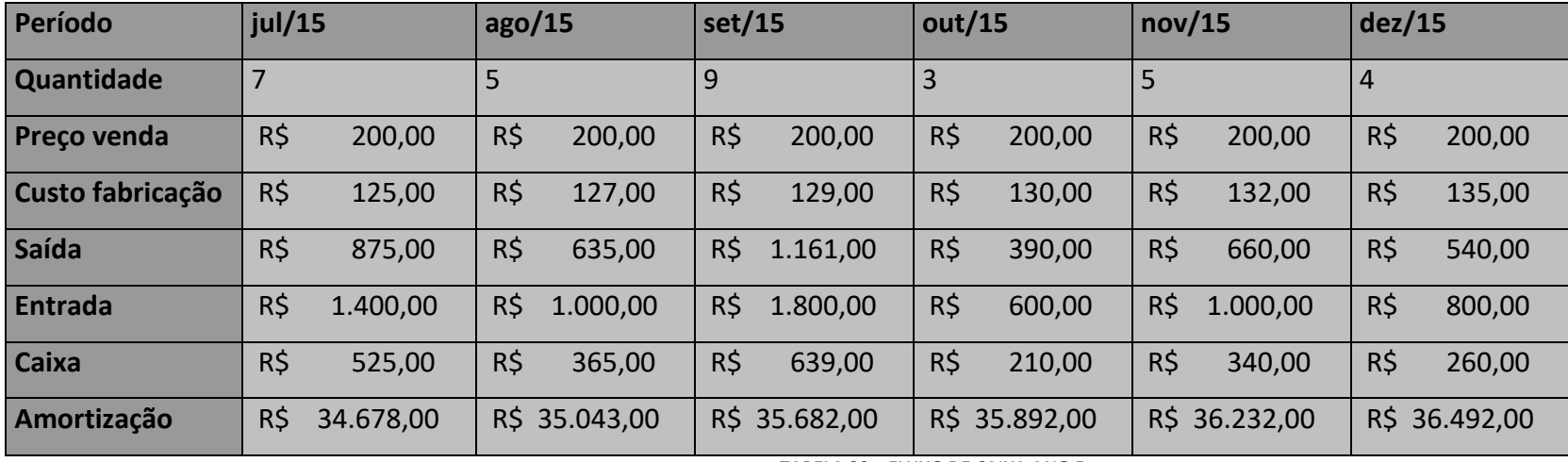

**TABELA 20 – FLUXO DE CAIXA ANO 5** 

*Payback* – De acordo com o fluxo de caixa apresentado anteriormente, podemos verificar que o *payback* do projeto, amortização do investimento inicial, é estimado em três anos. Ou seja, após três anos decorridos ao início das vendas do produto resultante do projeto, o montante do investimento será recuperado por completo.

*Valor presente líquido* – O VPL (valor presente líquido) é uma fórmula matemática financeira que determina o valor do dinheiro no tempo. Ou seja, ele procura estimar, baseado em uma taxa de juros apropriada, o quanto valeria hoje o retorno do projeto.

Esse é um dos índices que demonstra a viabilidade financeira do projeto em questão. Pois, podemos perceber que após cinco anos de vendas, tendo como base uma taxa de 10%, o produto do projeto já representa um lucro líquido de aproximadamente 7% sobre o investimento.

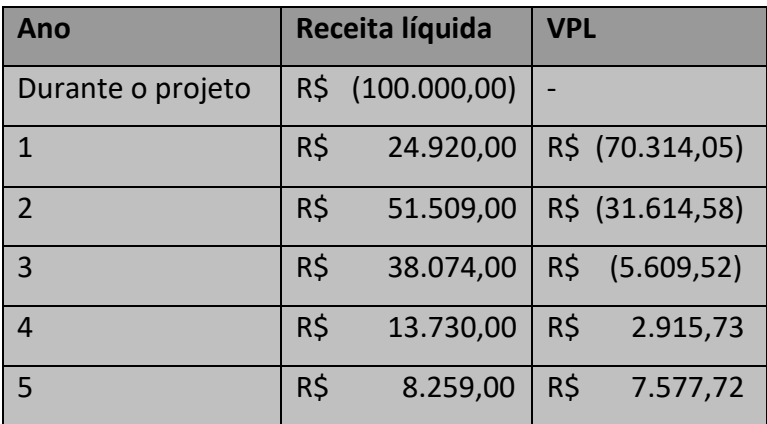

**TABELA 21 – VALOR PRESENTE LÍQUIDO** 

*Taxa Interna de Retorno* – A TIR (taxa interna de retorno) é a taxa necessária para igualar o investimento com os retornos do projeto. Esse índice é utilizado na análise financeira para verificar se o projeto atende a taxa de retorno esperada pelo patrocinador. Sendo assim, pode-se compará-la a retornos com outras formas de investimento, tais como, caderneta de poupança, fundos de renda fixa, entre outros.

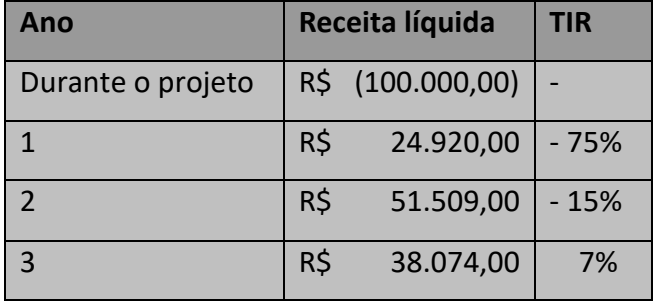

| Ano | Receita líquida |           | <b>TIR</b> |
|-----|-----------------|-----------|------------|
|     | R\$             | 13.730,00 | 12%        |
|     | R\$             | 8.259,00  | 14%        |

**TABELA 22 – TAXA INTERNA DE RETORNO** 

# *4.4 Planejamento de qualidade*

Nessa seção será apresentada a política de qualidade a qual o projeto deve atender, assim como, os fatores ambientais no qual ele está inserido. Também são apresentadas as métricas de qualidade e os fatores os quais serão levados em conta para que o projeto seja executado na qualidade esperada pelo cliente.

## **4.4.1 Política de qualidade**

A empresa Ubiquous tem como política de qualidade a busca pela plena satisfação dos seus clientes, através de um desenvolvimento contínuo na busca pela melhoria de seus processos e produtos, entregando soluções confiáveis e robustas. Além disso, minimizando os impactos ao meio ambiente e os que o cercam.

Alinhado a isso, o projeto deve atender a política de qualidade aqui apresentada. Para tanto, o cumprimento das métricas e dos procedimentos para a execução de um projeto é essencial. Uma documentação completa do andamento do projeto também se faz necessário para uma análise posterior, a fim de extrair os pontos fortes e fracos do mesmo. Com isso, se deve buscar os pontos de melhoria nos processos e procedimentos para os novos projetos.

#### **4.4.2 Fatores ambientais**

O projeto deve usufruir da infra-estrutura e os recursos humanos existentes na empresa Ubiquous. Bem como as políticas de recursos humanos definidas em seus procedimentos específicos. Bem como, o sistema de informação do gerenciamento de projetos da empresa, onde são arquivados e publicados todos e quaisquer documentos pertinentes ao projeto.

Também é muito importante o atendimento da política de qualidade, pois o produto resultante do projeto se encontra em um mercado no qual se opera com uma margem de lucro cada vez menor. Somado a isso, temos a tolerância a falhas, a qual

 $54$ 

deve ser robusta uma vez que o cliente final utiliza o produto em um processo que requer segurança máxima.

## **4.4.3 Métricas de qualidade**

O projeto apresenta três grandes métricas de qualidade. Essas métricas devem ser monitoradas durante toda a execução do projeto. Caso seja necessário, elas podem ser reavaliadas a qualquer momento. Além disso, o gerente do projeto pode adicionar novas métricas para garantir a política de qualidade adotada.

As métricas listadas na Tabela 23 são específicas para o projeto, entretanto, um histórico com as mesmas informações de outros projetos pode ser utilizado para nortear a definição das mesmas.

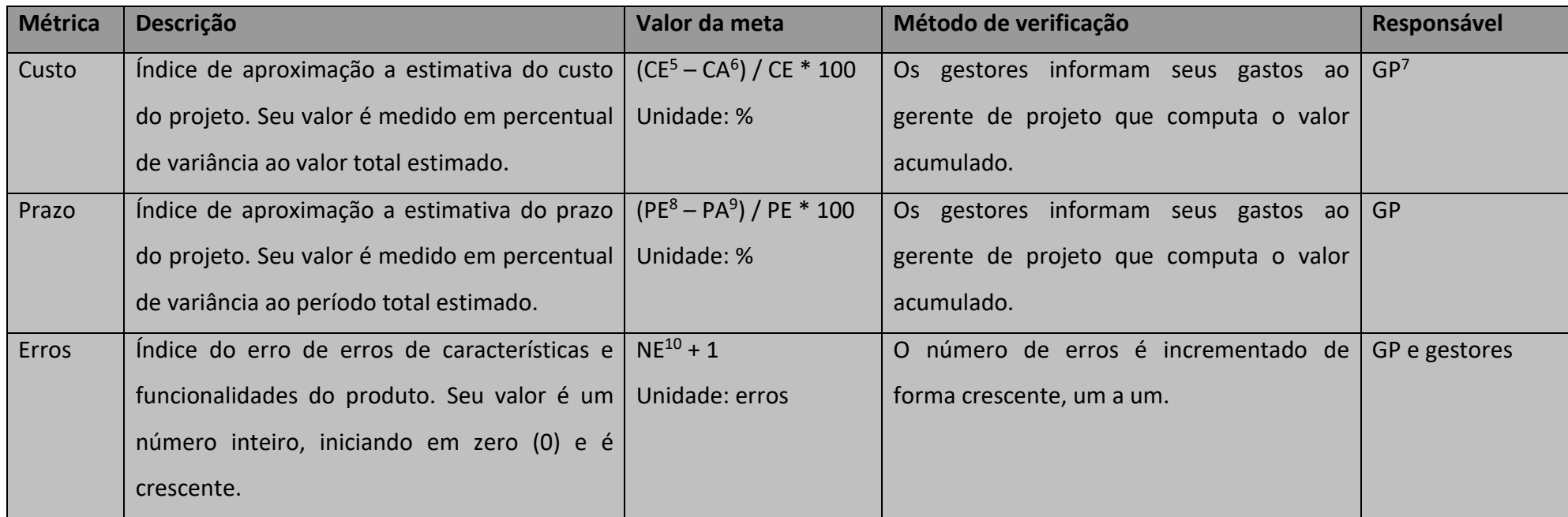

**TABELA 23 – MÉTRICAS DE QUALIDADE** 

<sup>5</sup> Custo estimado

<sup>6</sup> Custo acumulado

7 Gerente de projeto

<sup>8</sup> Prazo estimado

<sup>9</sup> Prazo acumulado

<sup>10</sup> Número de erros acumulados

A fim de estipular um índice de qualidade, a empresa ou o gerente do projeto, pode estipular uma variação máxima. No caso das métricas percentuais, pode-se estabelecer um limite inferior e outro superior para o valor da métrica. Já para os índices com métricas de valores inteiros e crescentes, um valor máximo pode ser definido. Sendo assim, podem-se requerer satisfações ao gerente do projeto caso as métricas não permaneçam dentro das faixas aceitáveis.

#### **4.4.4 Controle de qualidade**

O controle de qualidade do projeto é realizado baseado nas atividades listadas no cronograma de atividades do projeto. Sendo assim, podemos considerar cada uma dessas atividades um entregável do projeto. Atribuído a elas estão um custo estimado e um prazo.

O custo de cada entregável pode ser estipulado através do esforço necessário para que o mesmo seja concluído. Esse esforço pode ser medido em valor hora de cada recurso alocado para o seu desenvolvimento. O prazo é conseqüência desses esforços. Já os erros de projeto são medidos após a conclusão do projeto. Eles são desvios de características e funcionalidades listados na especificação do projeto.

Os pontos de verificação são mensais. Caso se considere que uma tarefa tenha sido estipulada com um prazo muito grande, geralmente em torno de um mês, é recomendado dividi-la em entregáveis menores. Dessa forma, se garante um controle mais minucioso, evitando o acumulo de possíveis atrasos ou estouros de orçamento.

A principal ferramenta para o controle de qualidade do projeto é o *Microsoft Office Project*. Nela pode-se alocar os recursos em suas tarefas, encadeá-las, além de monitorar a evolução das mesmas. No final do projeto, também é possível gerar relatórios sobre o mesmo.

#### **4.4.5 Garantia de qualidade**

A garantia de qualidade do projeto se dá através dos cumprimentos das tarefas esplanadas no controle de qualidade. Para isso, a figura do gerente de qualidade pode ser criada. Essa pode ser mais uma tarefa do gerente de projeto, caso não se deseje alocar mais um recurso exclusivamente para essa tarefa.

<u>57 میں اس کا اعتبار اور اس کا اعتبار اور اس کا اعتبار اور اس کا اعتبار اور اس کا اعتبار اور اس کا اعتبار اور ا</u>

O escopo é garantir que as métricas sejam atingidas seguindo os processos de desenvolvimento de um projeto. Esse acompanhamento deve ser constante em todas as etapas do projeto. Deve-se ressaltar a importância de todos os integrantes do projeto estejam alinhados com os processos e métricas. A forma mais eficiente para isso é realizar treinamentos direcionados a essa parte, sempre mostrando a importância de todos progredirem de forma ordenada e alinhada com as diretrizes estabelecidas na política de qualidade.

Auditorias devem ser realizadas de forma sistemáticas, revisando todos os entregáveis e suas documentações. Assim como, deve-se realizar auditorias não agendadas para pegar divergências cotidianas que são corrigidas de forma erronia as vésperas das auditorias agendadas. A freqüência mínima das auditorias é mensal.

## *4.5 Planejamento de comunicações*

Nessa seção é apresentada a política de comunicação e o plano de gerência de comunicações com o intuito de estabelecer a forma as quais os eventos devem ser documentados e apresentados. Nele se encontram, também, os seus responsáveis e as pessoas que devem ser comunicadas em suas ocorrências.

#### **4.5.1 Política de comunicação**

A equipe de projeto tem liberdade para utilizar ferramentas de conversação e/ou videoconferência para conversar entre si. Para tal, todos os integrantes devem optar pela mesma ferramenta e permanecer disponíveis na mesma durante seu horário de trabalho.

Comunicações formais e solicitações devem ser envidas através de e-mail, sempre constando com cópia para o gerente de projeto. Discussão sobre as atividades via e-mail não possuem obrigatoriedade de cópia para o gerente de projeto.

Reuniões para esclarecimento, debates sobre idéias e outros assuntos relacionados ao projeto podem ser agendas e/ou solicitadas por quaisquer membros da equipe do projeto. O responsável pela reunião deve agendar a mesma através do recurso de convite do cliente de e-mail.

<u>58 and the contract of the state of the SSS and the SSS and the SSS and the SSS and the SSS and the SSS and the SSS and the SSS and the SSS and the SSS and the SSS and the SSS and the SSS and the SSS and the SSS and the S</u>

Todas e quaisquer documentações geradas no decorrer do projeto devem ser arquivadas em seu repositório de informações. Para isso, os documentos que não forem digitados devem ser digitalizados.

# **4.5.2 Plano de gerência de comunicações**

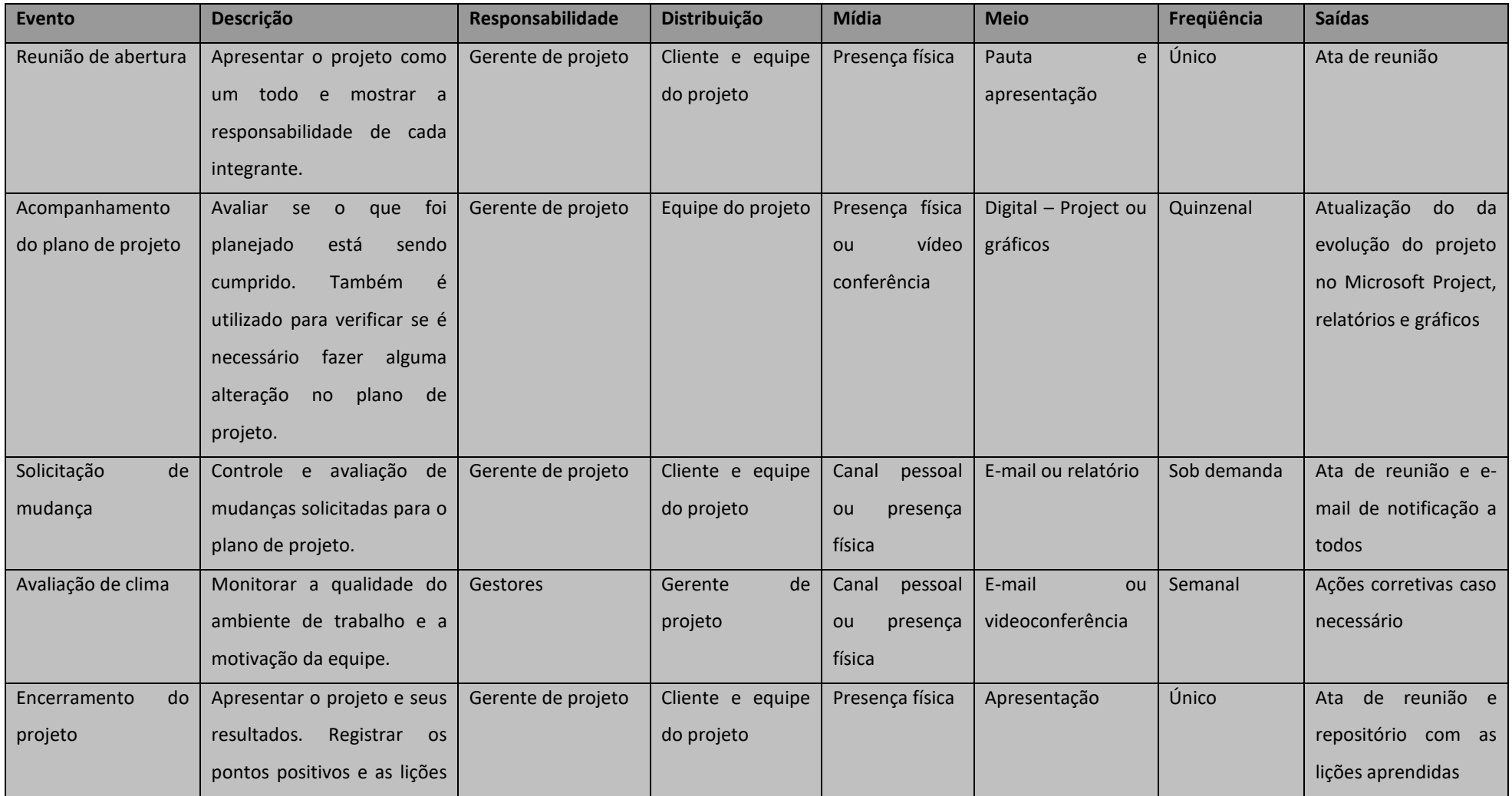

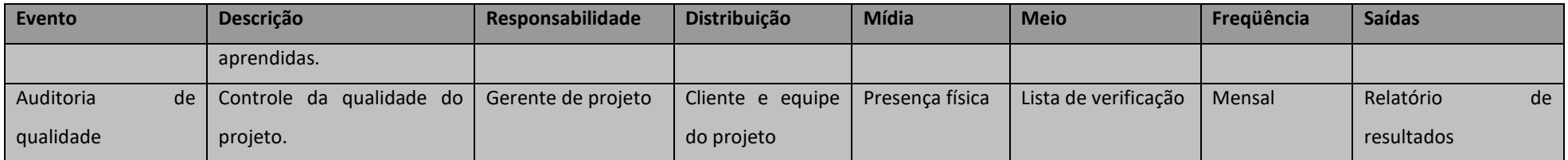

**TABELA 24 – MATRIZ DE COMUNICAÇÃO** 

## *4.6 Planejamento de gerenciamento de riscos*

Na seção de gerenciamento de riscos será apresentada a metodologia de identificação e classificação dos mesmos. Além disso, o processo de mudança e reavaliação é exposto, assim como os planos de ação para os riscos já identificados.

Esse é um processo que permeia todas as fases do projeto e de suma importância para alcançar com sucesso o final do projeto. Dessa forma, o gerente de projeto deve constantemente alimentá-lo.

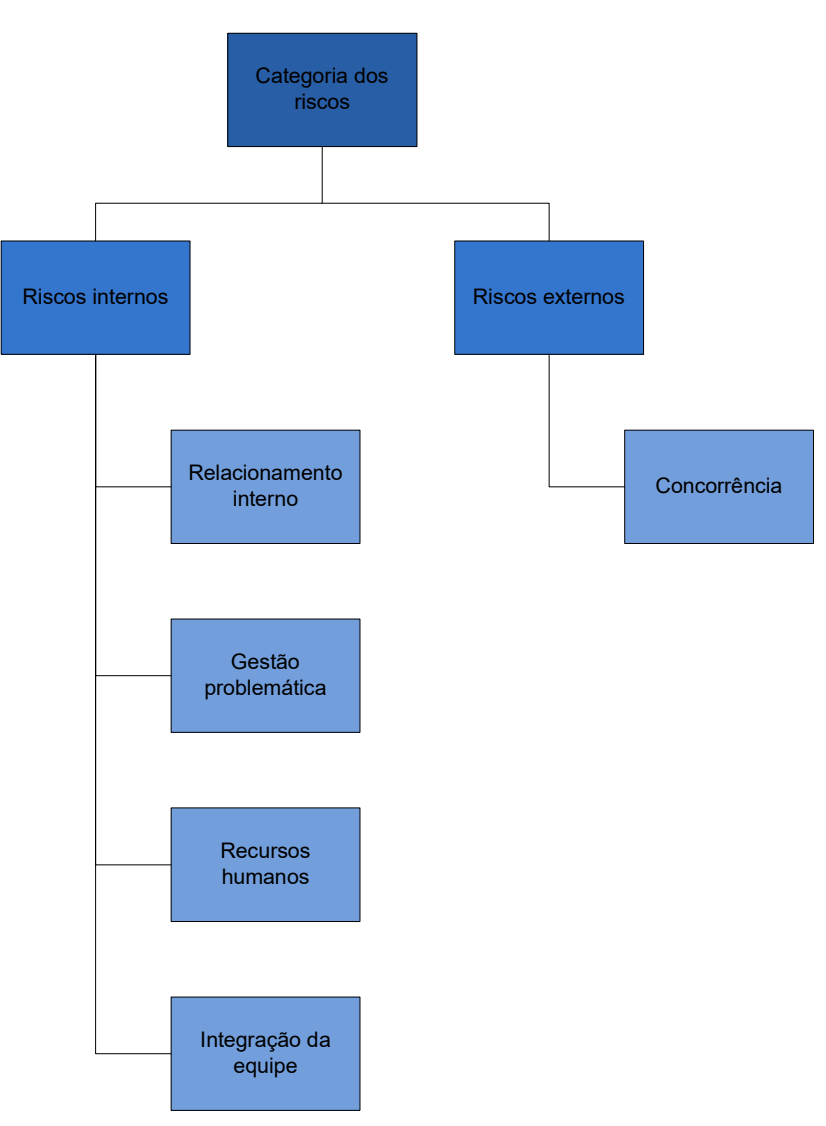

## **4.6.1 Estrutura analítica dos riscos**

**FIGURA 5 – ESTRUTURA ANALÍTICA DOS RISCOS** 

A estrutura analítica dos riscos, Figura 5, abreviada como EAR, é um instrumento para realizar o primeiro levantamento dos riscos. O passo seguinte é identificá-los e classificá-los.

## **4.6.2 Identificação e classificação dos riscos**

O gerenciamento dos riscos abrange todas as fases do projeto. Na fase de planejamento devem ser levantados e classificados os principais riscos do projeto. Nas demais fases eles devem ser monitorados e, quando possível, mitigados.

Os riscos a serem identificados são os internos ao projeto e os de mercado. As metodologias utilizadas para tal serão reuniões com a equipe de projeto e *brainstorm* envolvendo os *stakeholders*. Já a classificação dos riscos deve ser qualitativa e quantitativa. O responsável por desempenhar essas atividades é o gerente de projeto com o auxilio de seus gestores a fim de estabelecer critérios bem próximos a realidade.

## **4.6.3 Processos de gerenciamento de riscos**

O processo de gerenciamento se inicia com o levantamento dos riscos seguindo as metodologias previamente estabelecidas. O resultado dessa atividade é uma lista de riscos a serem classificados, vide Tabela 25.

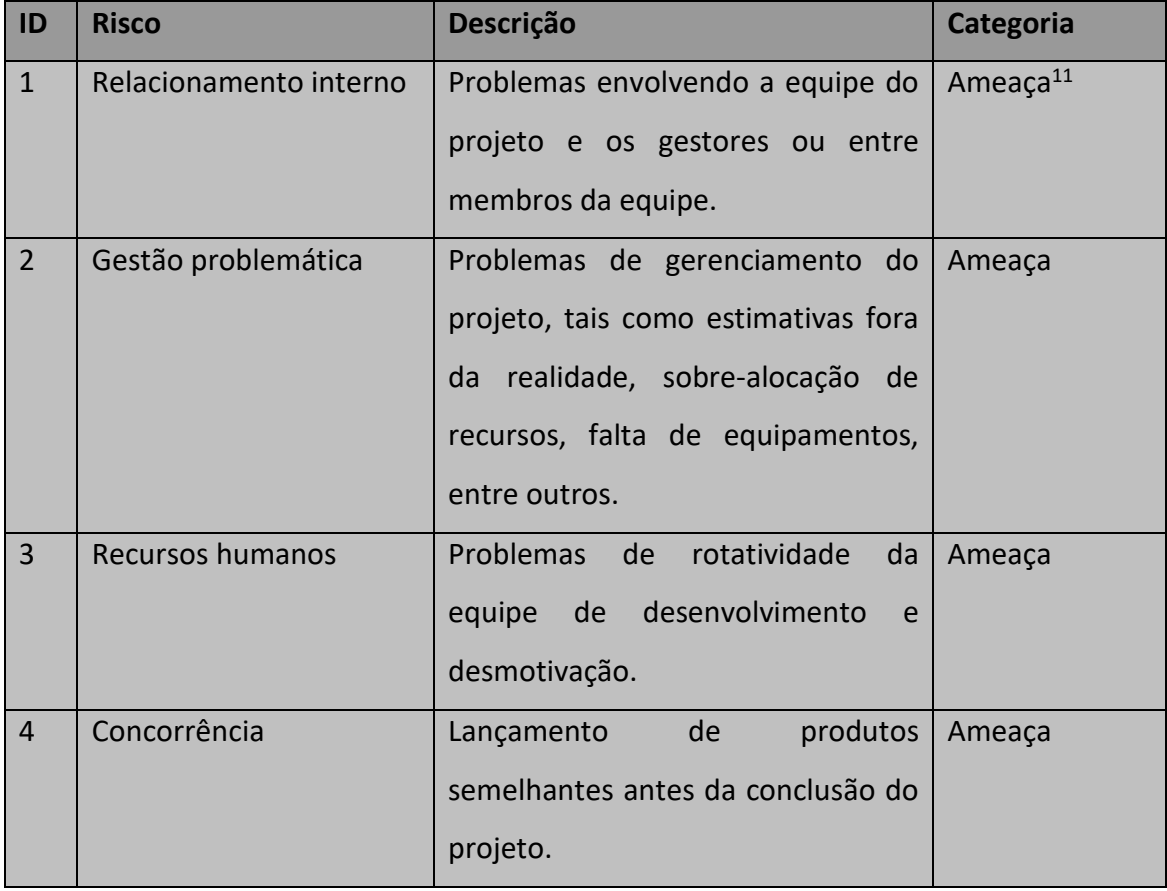

l

<sup>&</sup>lt;sup>11</sup> Risco negativo

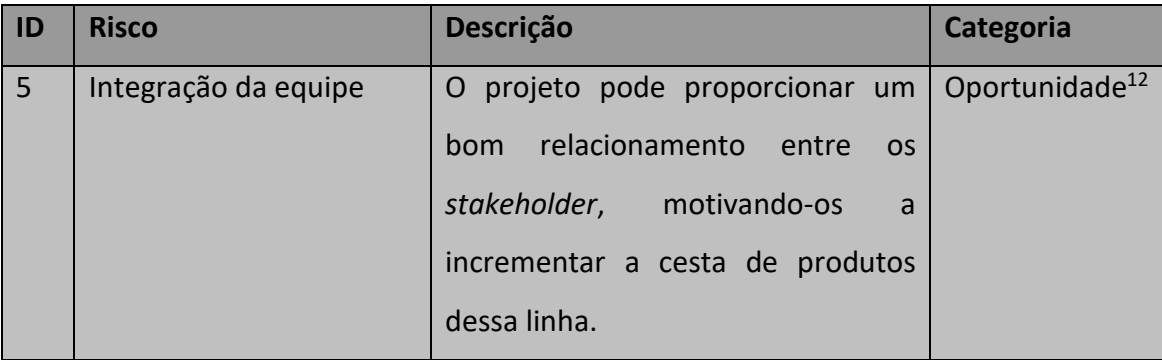

#### **TABELA 25 – LISTA DE RISCOS**

Após o levantamento dos riscos, eles devem ser classificados conforme apresentado anteriormente. Na análise qualitativa, um dos itens abordados é o impacto do risco no projeto. Dessa forma, a Tabela 26, apresenta a escala que se deve utilizar, uniformizando a informação.

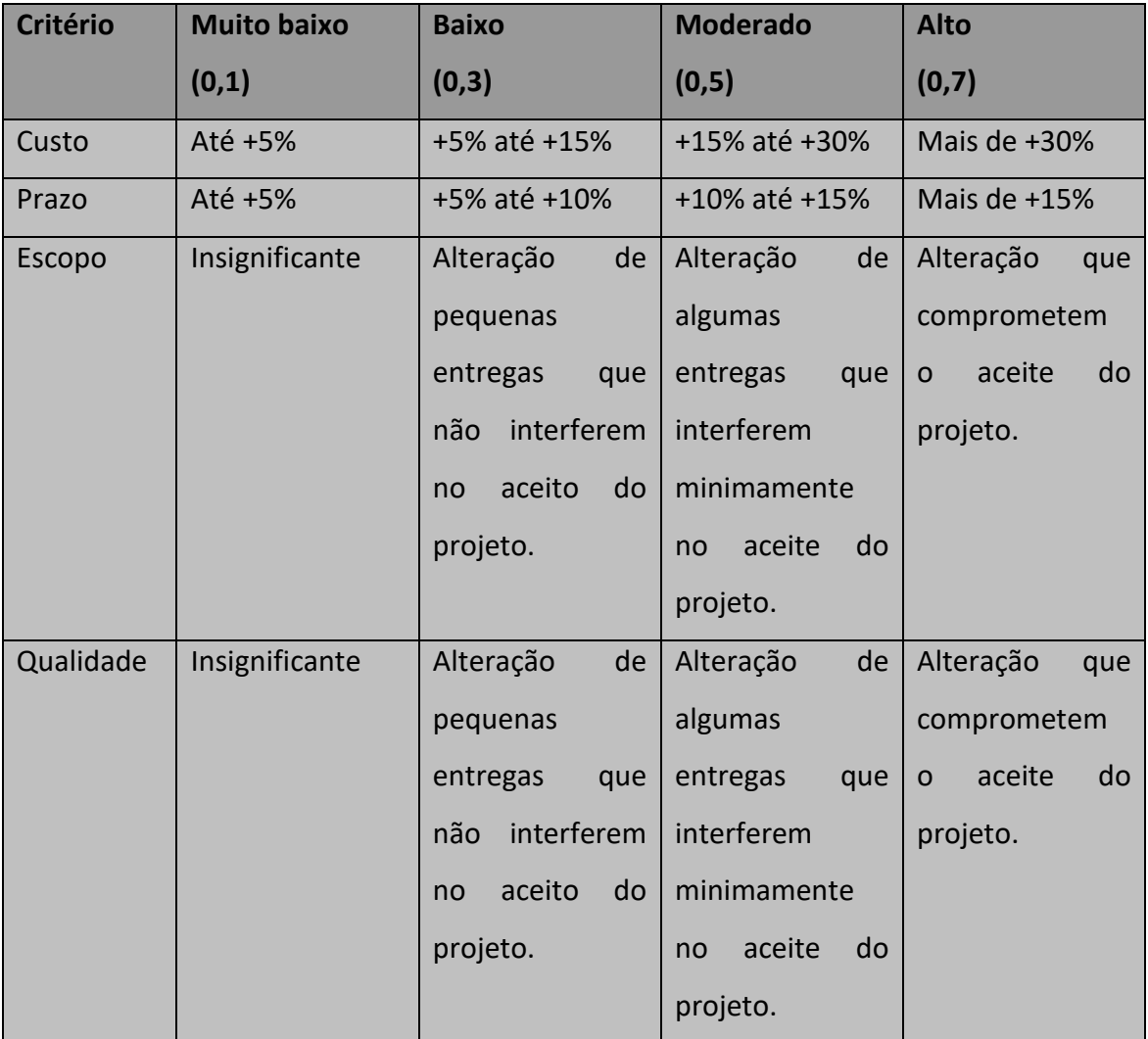

**TABELA 26 – ESCALA DE IMPACTO** 

l

<sup>12</sup> Risco positivo

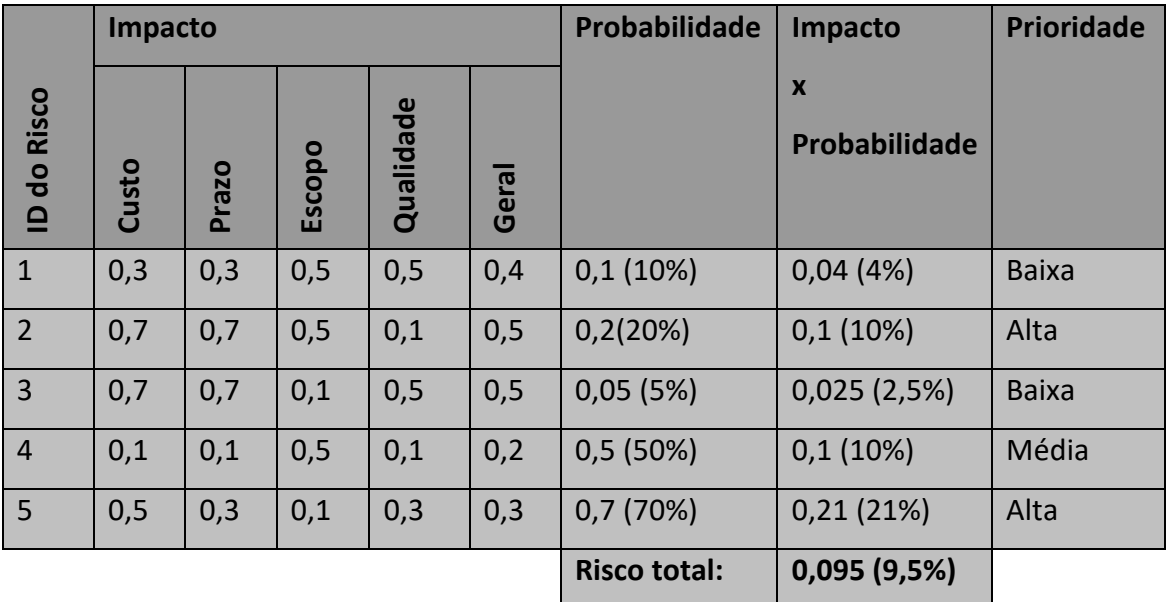

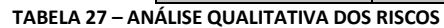

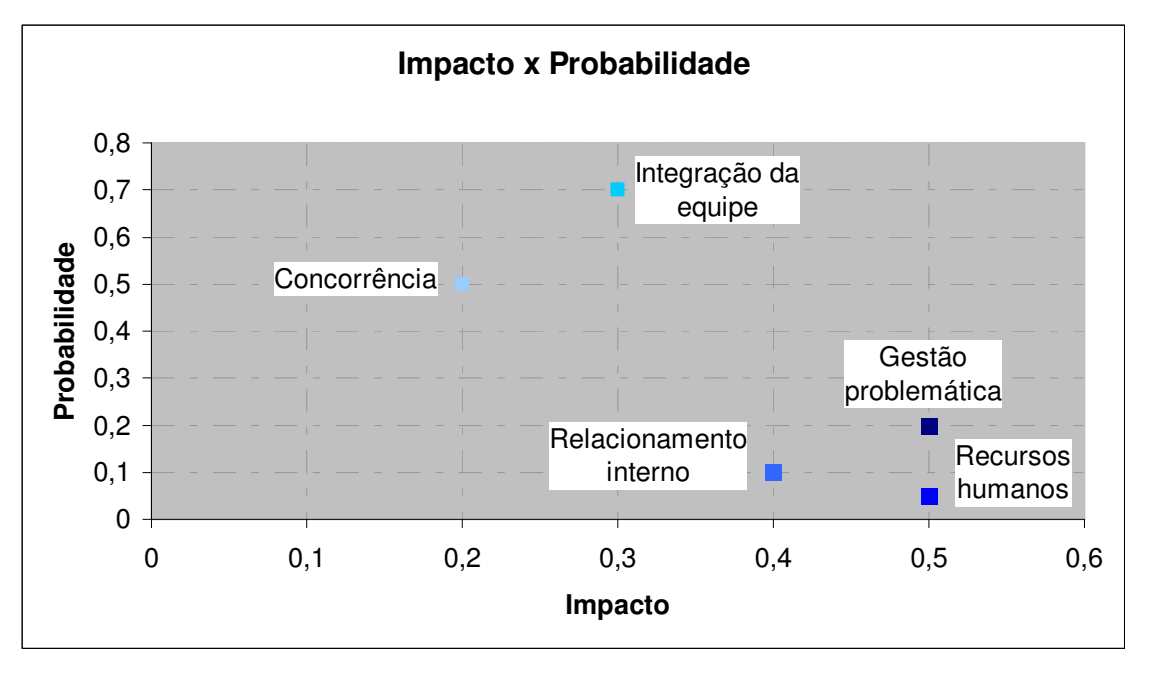

#### **FIGURA 6 – MATRIZ DE IMPACTO X PROBABILIDADE**

A análise qualitativa dos riscos e a matriz de impacto versus probabilidade, Tabela 27 e Figura 6, são os instrumentos utilizados para se estabelecer os riscos que serão analisados de forma quantitativa. Os riscos identificados como de alta prioridade devem ser analisados quantitativamente de forma a avaliar seu impacto no orçamento do projeto.

A análise quantitativa também irá apontar a reserva econômica que se deve resguardar no caso de o risco se tornar realidade. Existem algumas metodologias para elaborar a análise, entretanto, se acredita que o gerente de projeto deve decidir sobre demanda a que se adapta melhor ao risco em questão.

Com base nos resultados da análise qualitativa, Tabela 27, onde somente um dos riscos está com prioridade alta, e sendo ele um risco positivo (oportunidade), optou-se por não elaborar a análise quantitativa na etapa de planejamento. A principal razão é postergar a alocação dos recursos para as fases seguintes.

Apesar disso, o patrocinador compreende que o prazo de conclusão do projeto é muito importante para o sucesso do mesmo. Dessa forma, ele permitiu alocar um montante de R\$ 10.000,00 para reservas de contingência.

## **4.6.4 Sistema de controle de mudanças de riscos**

Os riscos já identificados podem sofrer mudanças com a evolução do projeto. Além disso, podem ser identificados novos riscos, assim como outros podem acontecer. Dessa forma, todas e quais alterações percebidas devem ser notificadas ao gerente de projeto. Ele será responsável por tomar as ações pertinentes. Algumas dessas ações são: reuniões com a equipe do projeto para qualificar um novo risco ou rever de um já identificado; solicitar análise quantitativa; tomar medidas corretivas imediatamente; entre outras ações cabíveis a esse âmbito.

## **4.6.5 Plano de respostas aos riscos**

A tabela abaixo, Tabela 28, apresenta as ações que devem ser tomadas quando os riscos se tornam realidade. Essas medidas devem ser executas imediatamente ao acontecimento do risco.

Todos os riscos que forem identificados e classificados devem possuir um plano de ação para mitigá-los ou contorná-los. Outra forma de abordagem é transferi-los através de contratação de serviços, mas essa deve ser somente utilizada em casos onde o risco é altíssimo ou não consiga ser gerenciado internamente.

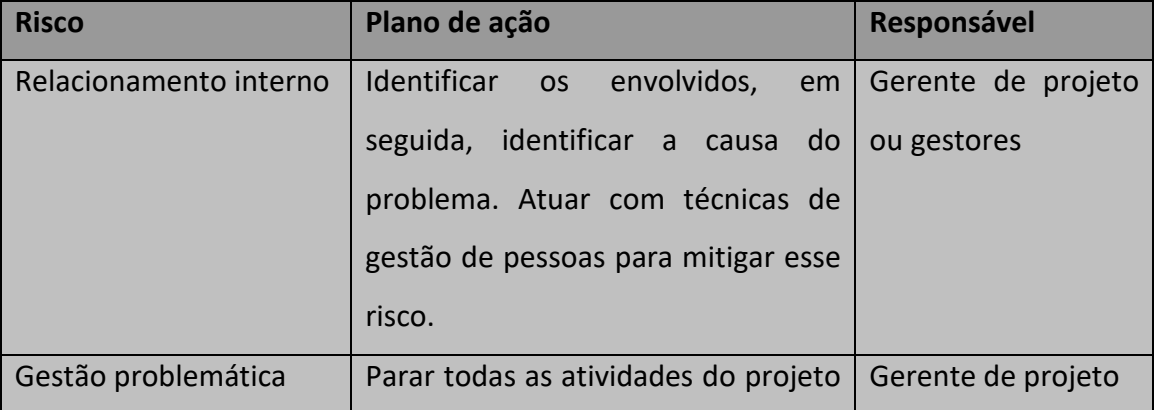

| <b>Risco</b>         | Plano de ação                           | <b>Responsável</b> |
|----------------------|-----------------------------------------|--------------------|
|                      | os stakeholders<br>reunir<br>para<br>e  |                    |
|                      | identificar os erros e planejar         |                    |
|                      | atividades<br>novamente<br>as           |                    |
|                      | problemáticas.                          |                    |
| Recursos humanos     | Identificar as causas das evasões e     | Gestores           |
|                      | contorná-las quando possível.           |                    |
| Concorrência         | Estudar<br>produtos<br>dos<br><b>OS</b> | Gestores           |
|                      | realizando<br>concorrentes<br>uma       |                    |
|                      | pesquisa de comparativo.<br>Caso        |                    |
|                      | sejam identificadas características     |                    |
|                      | diferenciadas, verificar a viabilidade  |                    |
|                      | de introduzi-las no projeto.            |                    |
| Integração da equipe | Verificar<br>pontos<br><b>OS</b><br>que | Gerente de projeto |
|                      | proporcionaram essa integração e        |                    |
|                      | intensificá-los.                        |                    |

**TABELA 28 – PLANO DE RESPOSTA AOS RISCOS** 

## *4.7 Planejamento de aquisições e contratações*

As seções que seguem têm como principais metas apresentar o plano de aquisições, visando responder a pergunta "fazer ou comprar?" e especificar os tipos de contratos que podem ser utilizados para o projeto.

## **4.7.1 Plano de aquisições**

A principal função desse plano é elencar os critérios que devem ser utilizados para decidir o que será realizado pela equipe do projeto e o que será comprado (adquirido) para o projeto.

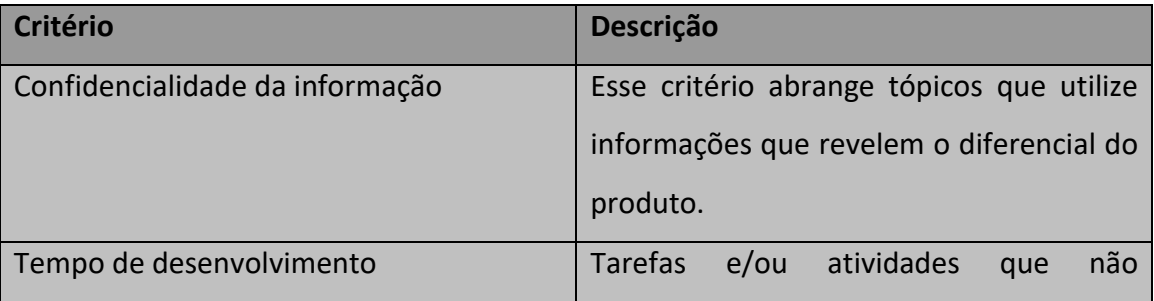

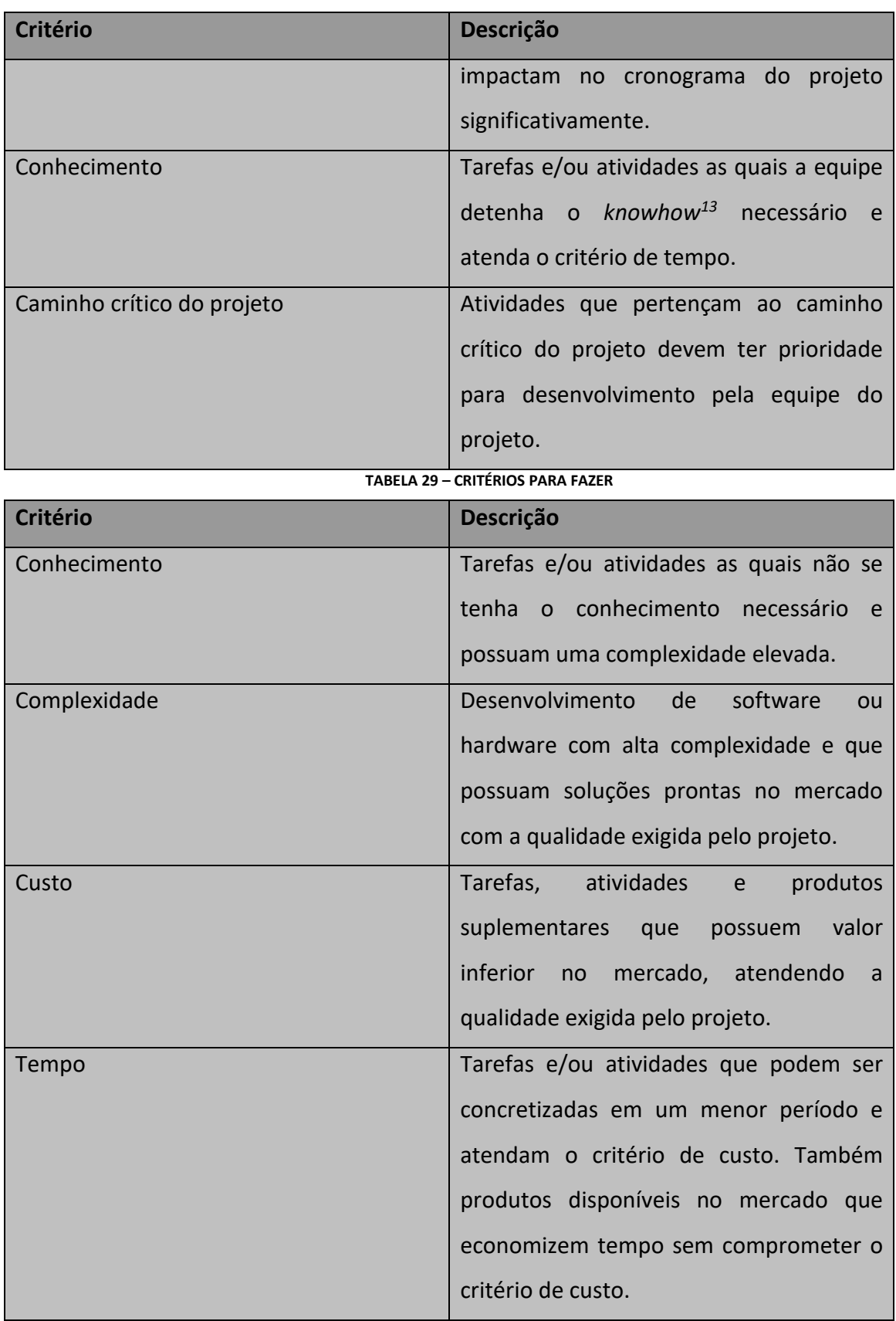

**TABELA 30 – CRITÉRIOS PARA COMPRAR** 

l

<sup>13</sup> Expressão utilizada para representar o domínio sobre o conhecimento de como se faz.

As tabelas acima, Tabela 29 e Tabela 30, apresentam os critérios e uma descrição do contexto no qual o critério atende o quesito questionado. Nesse caso, a primeira tabela apresenta os contextos para serem realizados ou produzidos pela equipe do projeto; a segunda contrapõe com quesitos que reforçam a compra do serviço ou produto. É importante salientar que os requisitos podem depender uns dos outros para a tomada da decisão final. Essa decisão é de responsabilidade do gerente de projeto, tendo subsídio dos gestores e suas equipes.

| <b>Item</b>                    | Descrição                                    |  |
|--------------------------------|----------------------------------------------|--|
| Kit de desenvolvimento ARM7    | de<br>desenvolvimento<br>Kit<br>para<br>O    |  |
|                                | processador da família optado.               |  |
| Kit de desenvolvimento de RFID | Kit de desenvolvimento para aplicações       |  |
|                                | que utilizem RFID.                           |  |
| Design do produto              | Serviço<br>desenvolvimento<br>de<br>em       |  |
|                                | ferramenta gráfica da carcaça<br>do          |  |
|                                | produto.                                     |  |
| Design da embalagem            | Serviço de desenvolvimento e produção        |  |
|                                | da embalagem do produto.                     |  |
| Fabricação                     | Serviço de fabricação e montagem da          |  |
|                                | placa de circuito impresso (PCI), os         |  |
|                                | componentes do produto e a embalagem.        |  |
| Consultoria de arquitetura     | Consultoria para estabelecimento dos         |  |
|                                | critérios e homologação do design do         |  |
|                                | produto.                                     |  |
| Testes do produto              | Serviço de verificação e validação do        |  |
|                                | produto<br>quanto<br>regras<br>a a a<br>para |  |
|                                | equipamentos eletrônicos.                    |  |

**4.7.2 Aquisições previamente estabelecidas** 

**TABELA 31 – LISTA DE AQUISIÇÕES** 

#### **4.7.3 Tipos de contrato**

O projeto deve priorizar contratações através de contratos de preço fixo. A principal razão para se utilizar esse tipo de contrato está no fato de mitigar o risco transferindo-o para a empresa contratada.

Outros tipos de contrato podem ser utilizados no decorrer do projeto, entretanto, o gerente de projeto deve avaliar o risco envolvido nessas contratações. Dessa forma, ele deve priorizar os fornecedores homologados que atentam a qualidade necessária para o serviço ou produto.

#### **4.7.4 Seleção de fornecedores**

As contratações são precedidas por uma análise de propostas. Para isso, são requeridas pelo menos três propostas de fornecedores distintos. O responsável pela solicitação da contratação deve estabelecer critérios técnicos que serão levados em conta na análise, apresentando-os em uma tabela semelhante à encontrada abaixo, Tabela 32.

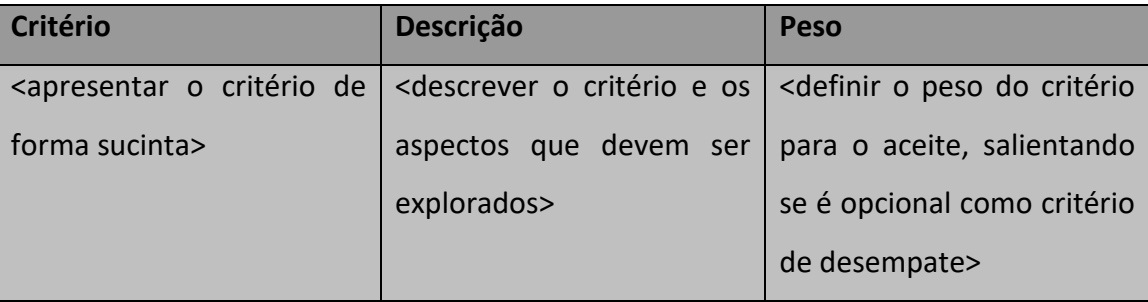

**TABELA 32 – CRITÉRIOS PARA SELEÇÃO DE FORNECEDOR** 

A seleção de fornecedores é realizada pelo que apresentar o menor custo e atender os critérios técnicos solicitados. Além disso, para fornecedores já homologados, é necessário verificar a sua pontuação no quadro de fornecedores mantido pela empresa.

## **4.7.5 Administração de contratos**

O projeto deve respeitar as diretrizes da empresa Ubiquous para administração de seus contratos. Sendo assim, todos os contratos realizados pelo projeto devem alimentar a pontuação dos fornecedores no quadro de fornecedores da empresa. O relatório utilizado para esse fim deve conter ao menos a tabela de pontuação do contrato, Tabela 33.

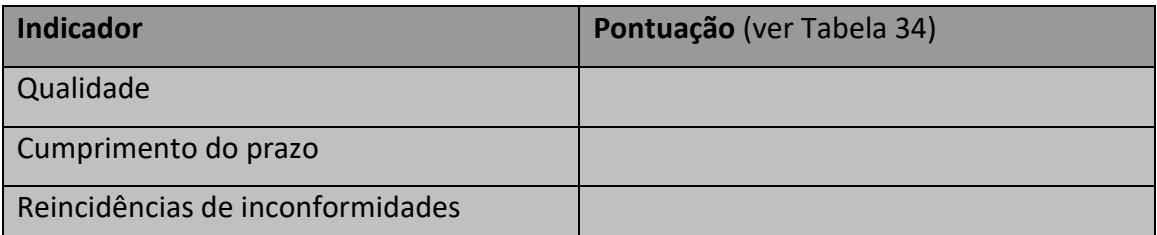

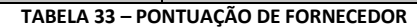

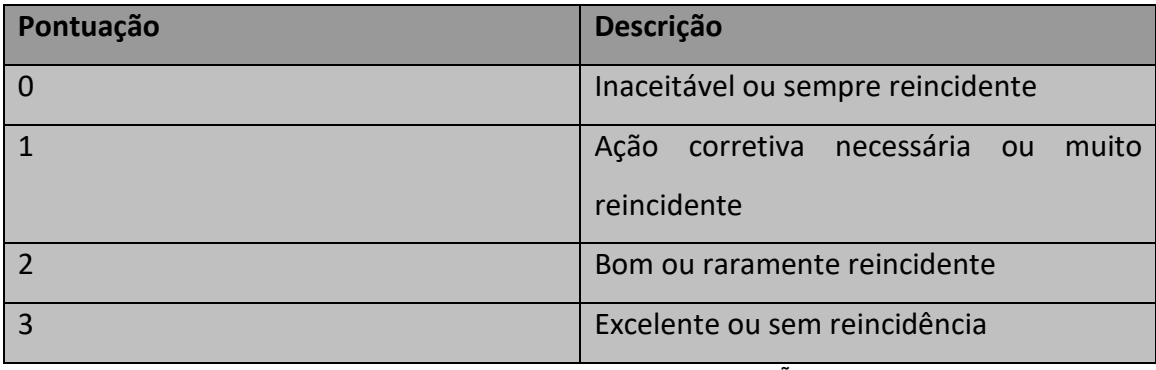

**TABELA 34 – LEGENDA DE PONTUAÇÃO** 

Os contratos devem possuir sempre as seguintes cláusulas de penalidade: avaria de material, material recusado com prazo de uma semana para reposição; atraso de transporte, risco por conta da empresa contratada; e atraso na entrega, redução no custo do contrato por dia de atraso no valor acordado entre as partes.

Contratos de serviços devem possuir uma cláusula para inspeção de qualidade na contratada. Ela deve prever possível quebra de contrato caso não esteja cumprindo com os critérios de qualidade especificados no mesmo.

Todos os contratos devem ser encerrados de modo formal e arquivados juntamente ao projeto.

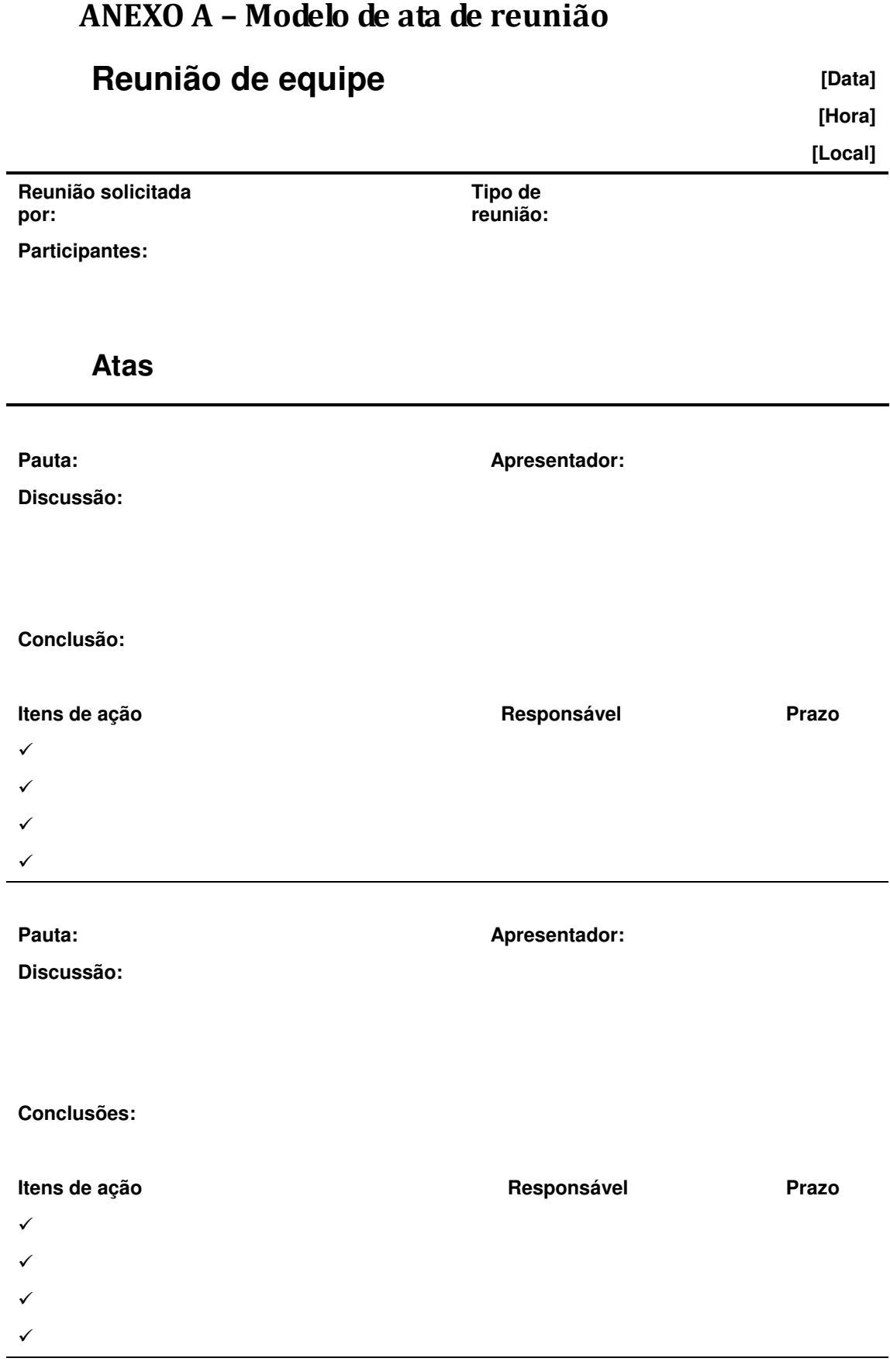
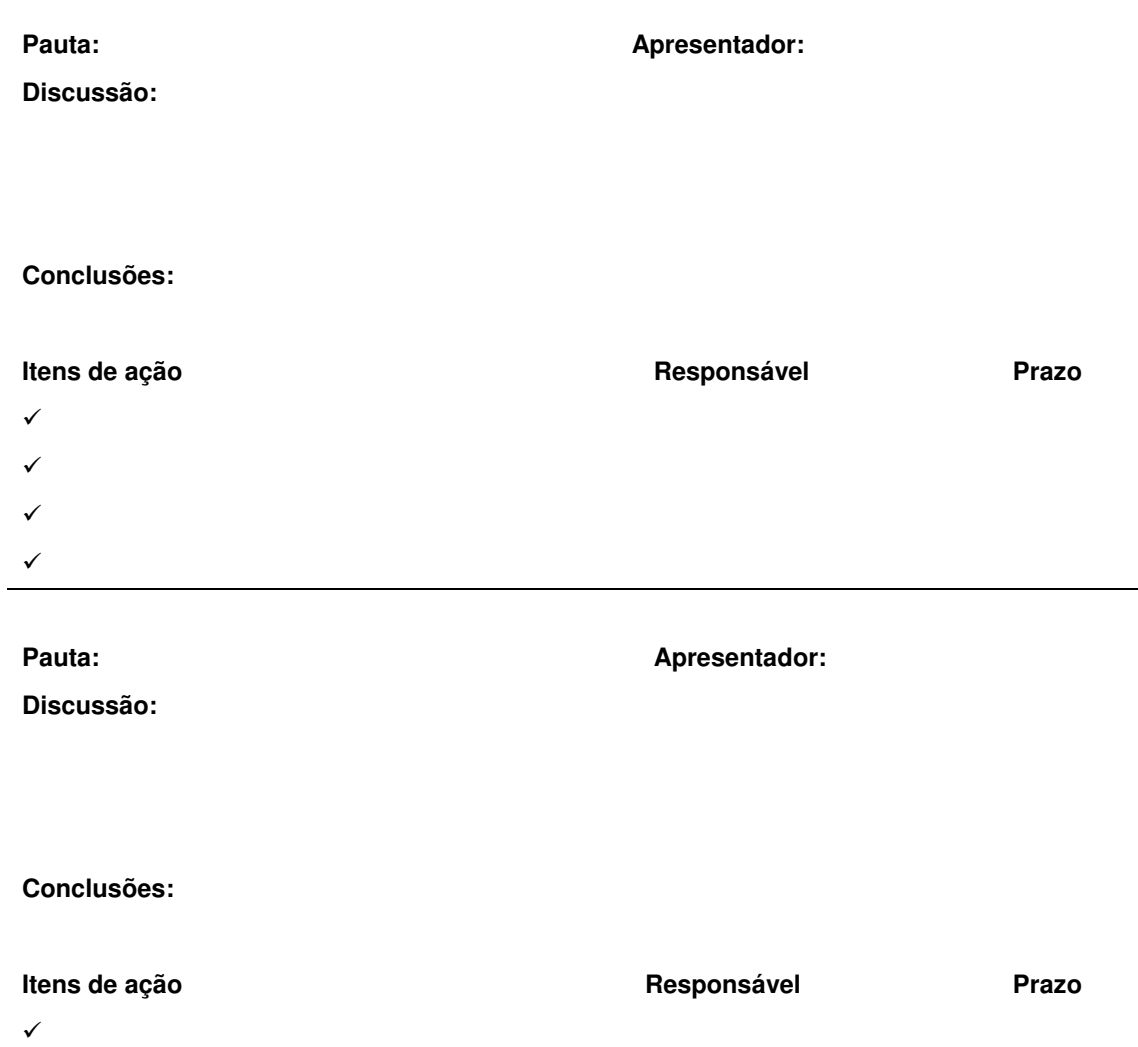

- $\checkmark$
- 

 $\checkmark$ 

 $\checkmark$ 

73